# **CAPÍTULO I**

#### **PERFIL DE LA INVESTIGACIÓN**

#### **1.1 INTRODUCCIÓN**

El funcionamiento de un sistema de evaluaciones de gestión de pavimentos, está en la evaluación objetiva de la condición del pavimento porque es necesario definir los tipos de indicadores de deterioro, entre lo más nombrados son deterioro superficial, la calidad de rodadura e irregularidades longitudinales (rugosidad), capacidad estructural, textura superficial y fricción, piel de cocodrilo, etc.

La superficie de rodamiento de una carretera tiene como objeto principal proporcionar al usuario características de confort, seguridad y durabilidad, por lo consiguiente, para evaluar la calidad de la superficie de un pavimento se analiza determinando las irregularidades superficiales, las cuales deben principalmente a dos causas:

- **a)** Al procedimiento constructivo.
- **b)** Al daño producido a la carretera misma por el tráfico vehicular.

Sin embargo, hay ocasiones en que dicha irregularidades son combinación de ambas.

Las características del pavimento o vía, tiene un efecto en los costos de operación del usuario, en la velocidad del tráfico y el mantenimiento de la vía. La cual se define normalmente por un índice que se refiere a una determinada longitud de carretera, midiendo el perfil longitudinal y aplicando un modelo matemático de análisis. Por haberse desarrollado diversos métodos y equipos de medición para la estimación de un índice que permita valorar la condición del pavimento, el banco mundial (IRRE), estableció una escala de medición denominado Índice de Rugosidad Internacional (IRI) para diferentes tipos de vía.

En 1990, El Laboratorio Británico de Investigación de Transportes y Caminos (TRRL) desarrollo el rugosímetro Merlín (acrónimo de la terminología inglesa Machine for Evaluating Roughness using low-cost Instrumentation), basándose en el principio del perfilómetro estático, con el objeto de obtener un equipo de bajo costo, fácil manejo y

un método de análisis simple con resultados confiables. A pesar de la gran exactitud de los resultados que proporciona el Merlín, solo es superada por la exactitud que proporciona el método topográfico. El equipo es de tecnología intermedia que fue diseñado para ser difundido en países en vía de desarrollo por las ventajas ya expuestas. El Merlín se introdujo en Latinoamérica, siendo Perú el primer país en ser introducido en el año 1993, por Pablo del Águila Rodríguez, en marco del primer programa de rehabilitación de carreteras financiado por el Banco Interamericano de Desarrollo (BID). Después de mucho tiempo y transcurrido varios ensayos, se introdujo y se efectuaron los ensayos en diferentes países de Centroamérica con este equipo dando resultados confiables.

Es de conocimiento que en nuestra ciudad no se cuenta con otro equipo más que el nivel de Ing. y la mira para poder determinar la rugosidad de un pavimento, con lo que se quiere proponer un dispositivo, basado en el equipo de Merlín; teniendo el dispositivo una calibración de acuerdo a lo especificado en el TRRL Research Report 301 (THE MERLIN LOW-COST ROAD ROUGHNESS MEASURING MACHINE)

Para poder ser aplicable en diferentes pavimentos flexibles, que se encuentra en nuestro medio, y así reducir tiempo y costo en los ensayos correspondiente para la determinación del IRI. Realizando un análisis en sus resultados con el método del nivel de ing. y la mira, para poder hacer una curva de ajuste entre ambos resultados.

### **1.2 JUSTIFICACIÓN**

En nuestro medio no se cuenta con una diversidad de equipo o dispositivo para medir la rugosidad existente en un pavimento, solo contamos con el método tradicional de medición IRI que es la mira y el nivel de ingeniero.

 **Nivel de Ingeniero y la Mira;** este método es el más usado y único, en nuestro localidad para la medición de la rugosidad en los pavimentos. Este método muestra el perfil longitudinal del pavimento mediante cotas de nivel, con lo cual se podrá determinar el IRI. Una de su desventaja es tiempo y el costo para emplear el ensayo en un tramo determinado de una carretera, calle, etc.

De acuerdo a esta situación es de suma importancia realizar estudios que permitan indicar procesos de investigación con el objeto de proporcionar nuevas ideas que contribuyan con el avance.

Por lo tanto, el dispositivo basado en el equipo de Merlín, vendrá a satisfacer la necesidad de reducir el tiempo y costo de la evaluación superficial en la medición de la rugosidad de un pavimento flexible, mediante un análisis comparativo entre el método tradicional de medición IRI.

Siendo el Merlín, un equipo de fácil manejo y un método de análisis simple con resultados confiables, vendría a constituir una buena alternativa para comenzar a emplear rugosímetro que nos permitan medir la rugosidad existente en un pavimento flexible.

Para así, poder establecer en los procesos de estudio que se realizaran para garantizar el control de calidad y aceptación de las nuevas carreteras, como también para el seguimiento y elaboración de nuevas estrategias para el mantenimiento de la red vial.

## **1.3 SITUACIÓN PROBLEMA**

El pavimento de una carretera está sujeto a la acción continua de tráfico y a la acción de la intemperie, hacen que el pavimento sufra un deterioro progresivo, lo cual conlleva a una disminución paulatina de los niveles de seguridad y confort del tráfico. Con lo que se hace necesario buscar estrategias para realizar un mantenimiento de la red vial.

Siendo el Índice de Rugosidad Internacional (IRI), un parámetro importante para la evaluación en un pavimento. Es necesario determinar su valor ya que nos indicara el grado de irregularidad superficial que tiene un pavimento.

En nuestra sociedad se dispone solamente con el método tradicional de medición IRI, que es el Nivel de ing. y La Mira, este método implica y conlleva un elevado tiempo para su medición, haciendo el ensayo moroso y largo para grandes distancia. Con lo cual es necesario buscar nuevas alternativas: equipo, métodos; para poder medir o determinar su valor. El dispositivo basado en el equipo de Merlín, vendrá a ser una buena alternativa para poder ser empleado en nuestra sociedad.

### **1.4 PROBLEMA**

¿Cómo influirá el método del dispositivo, basado en el equipo de Merlín en la medición del IRI en pavimentos flexibles, de la Provincia Cercado?

### **1.5 OBJETIVO DE LA INVESTIGACIÓN**

### **1.5.1 OBJETIVO GENERAL**

 Realizar un análisis comparativo entre el método tradicional de medición IRI y el método del dispositivo basado en el equipo de Merlín, para determinar el IRI, hacer aplicados en diferentes tramos carreteros de la Provincia Cercado.

### **1.5.2 OBJETIVOS ESPECÍFICOS**

- Diseñar el dispositivo, basado en el equipo de Merlín sujeta a indicaciones del TRRL Research Report 301 "The Merlín low-cost road Roughness measuring machine".
- Realizar la calibración del dispositivo, de acuerdo a lo especificado en el TRRL Research Report 301 "The Merlín low-cost road Roughness measuring machine".
- Aplicar el ensayo del método tradicional de medición IRI, para determinar la rugosidad existente en un pavimento flexible.
- Aplicar el ensayo del método del dispositivo basado en el equipo de Merlín, para determinar la rugosidad existente en un pavimento flexible.
- Analizar y comparar los resultados obtenidos con el dispositivo de Merlín con respecto al método tradicional de medición IRI.
- Establecer una relación entre los resultados, para realizar una curva de ajuste, y determinar una correlación de ambos métodos.
- Verificar mediante la ecuación de la curva de ajuste entre los dos métodos, el resultado obtenido por el dispositivo, para validar el resultado con un clase I.

### **1.6 HIPÓTESIS**

Si en un pavimento flexible la evaluación del IRI es importante, entonces se podrá medir el IRI, mediante el dispositivo basado en el equipo de Merlín, aplicados en diferentes tramos carreteros de la Provincia Cercado, para realizar un análisis comparativo con el método tradicional de medición IRI, con lo cual podremos establecer su valor.

## **1.7 DISEÑO METODOLÓGICO**

# **1.7.1 UNIDADES DE ESTUDIO Y DECISIÓN MUESTRAL**

### **1.7.1.1 Unidad de Estudio**

La unidad a estudiar será las irregularidades del pavimento flexible, que viene dado por el Índice de Rugosidad Internacional (IRI).

### **1.7.1.2 Población**

La población comprenderá pavimentos flexibles, de la ciudad de Tarija en zona urbana y rural.

Observando que en la zona urbana se cuenta con pavimento flexible sobre empedrado y sobre paquete estructural, para la presente investigación son pavimentos flexibles con paquete estructural.

### **1.7.1.3 Muestra**

La muestra para realizar los ensayos se tomaran de la población.

**ZONA URBANA:** Calles y Avenidas de la Ciudad de Tarija, Se determinaron 8 tramos dentro de la ciudad de Tarija de calles y avenidas que cuenten con carpeta asfáltica con paquete estructural. Que se tienen las siguientes muestras que comprenden calles que cumplen con lo especificado, información otorgada por la Alcaldía Municipal de Tarija:

- CALLE O`CONNOR (entre Av. Víctor Paz Estensoro y Calle Avaroa).
- CALLE CRNL. DELGADILLO (entre Av. Víctor Paz Estensoro y Calle Avaroa).
- CALLE ALEJANDRO DEL CARPIO (entre Calle Méndez y Calle Crnl. Delgadillo).
- AVENIDA TEJAR 0317 (Carril derecho entre calle Mauro Donoso y calle Manuel Camargo).
- AVENIDA TEJAR 0317 (Carril Izquierdo entre calle Mauro Donoso y calle Manuel Camargo).
- AVENIDA JAIME PAZ ZAMORA (Carril del medio altura colegio Castelfort a rotonda del aeropuerto).
- AVENIDA JULIO DELIO D. (Carril del derecho entre calle Fray Quebracho y calle Eugenio López).
- AVENIDA JULIO DELIO D. (Carril del Izquierdo entre calle Fraz Quebracho y calle Eugenio López).

**ZONA RURAL:** Tramos de las carreteras de carpeta asfáltica con paquete estructural que se mencionan a continuación que cumplen con los especificados para el estudio, información otorgada por Instituciones: SEDECA y ABC:

- **Carretera Tarija a San Andrés:** 3 tramos.
- **Carretera Tarija a Santa Ana:** 1 tramos.
- **Carretera Cruce del valle al Valle:** 3 tramos.
- **Carretera San Lorenzo a Tarija:** 3 tramos.

### **1.7.1.4 Muestreo**

Se realizaran el muestreo o ensayo, en pavimento flexible donde se va a realizar en tramo de 100 metros de longitud. Aplicando los dos métodos por cada tramo.

# **1.8 MÉTODO Y TÉCNICA EMPLEADA**.

# **1.8.1 SELECCIÓN DE MÉTODO Y TÉCNICA.**

### **1.8.1.1 Método.**

Se propone un método inductivo porque a partir de una serie de tramos propondremos un análisis comparativo entre el método tradicional de medición IRI y el método del dispositivo basado en el equipo de Merlín. Para la determinación de la rugosidad de pavimento flexible y que este método ultimo sea aplicable en diferentes lugares.

### **1.8.1.2 Técnica.**

La técnica que se usara será para la medición del IRI será, la técnica de observación con lo cual se observara el estado del tramo a evaluar.

#### **1.8.1.3 Metodología.**

Se realizará un esquema para determinar la metodología del trabajo que se va a realizar:

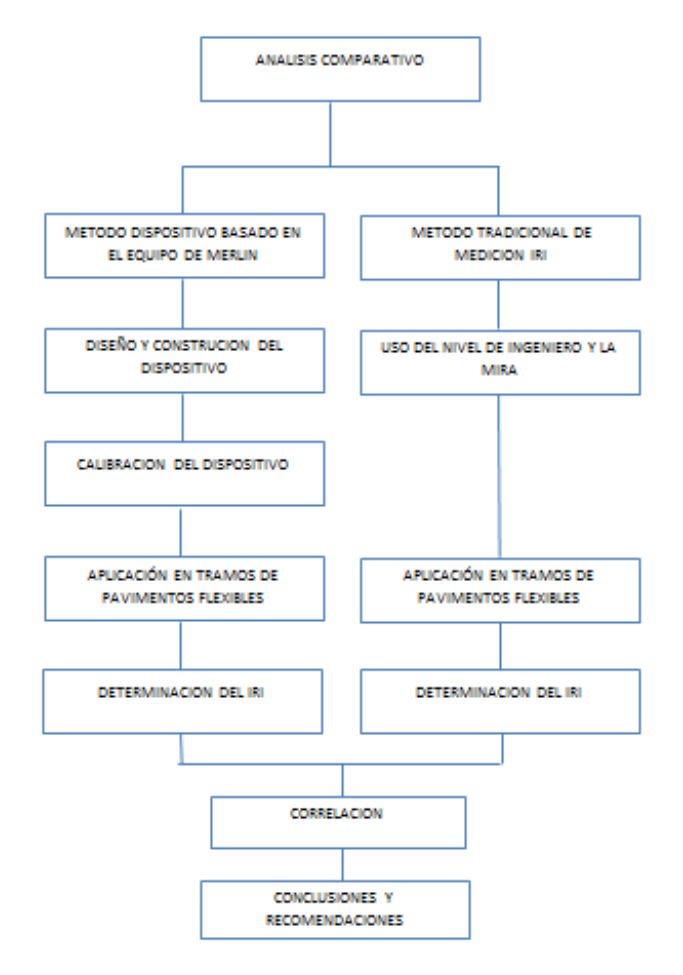

*Fuente: propia.*

### **1.8.2 TÉCNICA DE MUESTREO.**

#### **1.8.2.1 Técnica de muestreo no probabilístico.**

El muestreo será no probabilístico porque los ensayos se aplicaran en tramos carreteros ya intencionalmente elegido previamente. Que serán tramos de la Provincia Cercado.

### **1.8.3 PROCEDIMIENTO DE APLICACIÓN.**

### **Método Tradicional de Medición IRI**

Para aplicar el método se lo realizaran medidas con la mira y el nivel ing. En zona urbana se realizara tramo de 100 metros, cada lectura se realizara a cada 500 mm. En zona rural en tramos de 100 metros donde se lo subdividirá en 5 subtramos de 20 metros. Esto implica determinar para cada dos huellas para cada, siendo derecha e izquierda.

Se sacara el perfil longitudinal del pavimento y poder determinar la rugosidad existente en el pavimento.

#### **Método Dispositivo basado en el equipo de Merlín.**

Una vez que se tiene el equipo, usando los materiales correspondientes, usando los instrumentos metalúrgicos para su construcción y teniendo la calibración el dispositivo según lo especificado por el TRRL Research Report 301, se para por el mismo lugar donde se realizó la medida para determinar la rugosidad del pavimento.

### **1.9 ALCANCE DE LA INVESTIGACIÓN.**

El alcance del presente proyecto de grado "*ANÁLISIS COMPARATIVO DEL MÉTODO TRADICIONAL DE MEDICIÓN IRI Y EL MÉTODO DEL DISPOSITIVO BASADO EN EL EQUIPO DE MERLÍN."*, se tiene como fin de establecer soluciones apropiadas para la medición del Índice de Rugosidad Internacional, en pavimentos flexibles mediante el dispositivo basado en el equipo de Merlín. Y pueda ser usado en nuestro medio como una nueva alternativa de determinación o medición, realizando una curva de ajuste con el método clase I, que es la mira y el nivel de ingeniero.

# **CAPÍTULO II**

## **MARCO TEÓRICO**

### **2.1 ÍNDICE RUGOSIDAD INTERNACIONAL**

Para establecer criterios de calidad y comportamiento de los pavimentos que indicaran las condiciones actuales y futuras del estado superficial de un camino.

Surgió la necesidad de establecer un índice que permite evaluar las deformaciones verticales de un camino, que afectan la dinámica de los vehículos que transitan sobre él.

La irregularidad o rugosidad de la superficie de una vía es una medida de su serviciabilidad, es decir, refleja el grado de comodidad del usuario se han desarrollado una gran variedad de equipos para medir la regularidad superficial de los pavimentos y se ha adoptado mundialmente un índice único conocido como **"índice de Rugosidad Internacional"** (IRI), desarrollando como medida estándar por el Banco Mundial entre finales de los años ochenta y comienzo de los años noventa, luego de un ensayo internacional realizando en Brasil, encaminado a su determinación.

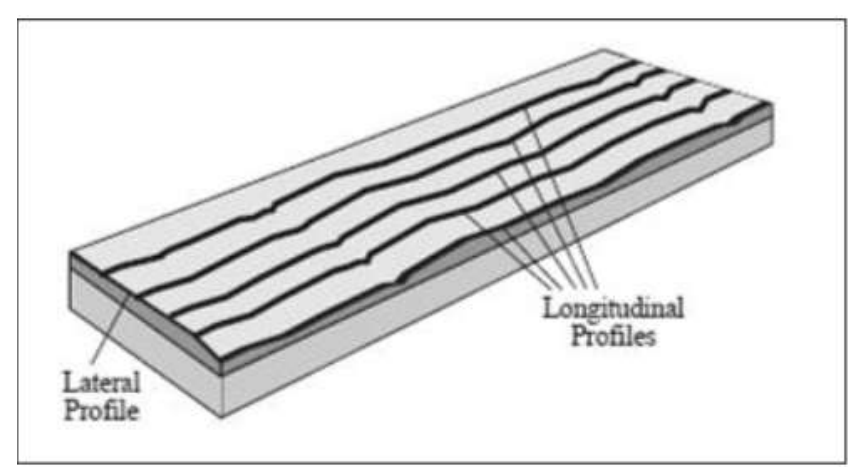

*FIGURA 1. Perfil Longitudinal Real de una Carretera.*

*FUENTE: ICC Laser y KJ Law., "The Little Book of Profiling: Basic information about measuring and interpreting road profiles*", *USA-University of Michigan, 1988.*

En la norma de ensayo ASTM E 867-06 Standard Terminology Relating to Vehicle Pavement Systems, se define el concepto de Roughness, cuya traducción al español es Regularidad y viene dada por: "desviación de una determinada superficie respecto a una superficie plana teórica, con dimensiones que afectan la dinámica del vehículo, la calidad de manejo, cargas dinámicas y el drenaje, por ejemplo, el perfil longitudinal, perfil transversal."

De esta manera, se tiene que el índice de un perfil es un valor calculado que resume las variaciones en el perfil de la superficie. Los detalles del cálculo determinan el significado y significancia del índice.

De acuerdo con el Sistema Internacional de Unidades, se expresa en m/km. Estas unidades indican la sumatoria del movimiento vertical de una masa suspendida sobre un amortiguador y suspensión (con características determinadas), producto de las irregularidades de la superficie del pavimento (perfil longitudinal), las cuales se expresan en metros por kilómetro.

### **2.2 EQUIPOS PARA LA MEDICIÓN DEL IRI**

Los equipos para la medición de la Regularidad superficial del Pavimento, difieren uno del otro por la precisión de los resultados obtenidos, la rapidez en la obtención de los datos y la complejidad del sistema que gobierna su funcionamiento.

*TABLA 1. Equipos utilizados para la medición de la regularidad superficial de pavimentos.*

| Equipo                      | Grado de<br>Precisión | Implementación                                                           | Complejidad<br><b>Del Equipo</b> | <b>Observaciones</b>                                                       |
|-----------------------------|-----------------------|--------------------------------------------------------------------------|----------------------------------|----------------------------------------------------------------------------|
| Nivel y mira<br>Topográfico | Muy Alto              | Mediciones de perfil<br>calibración<br>de<br>más<br>equipos<br>complejo. | Simple                           | práctico<br>Poco<br>costos<br>muy<br>elevados<br>para<br>proyectos largos. |

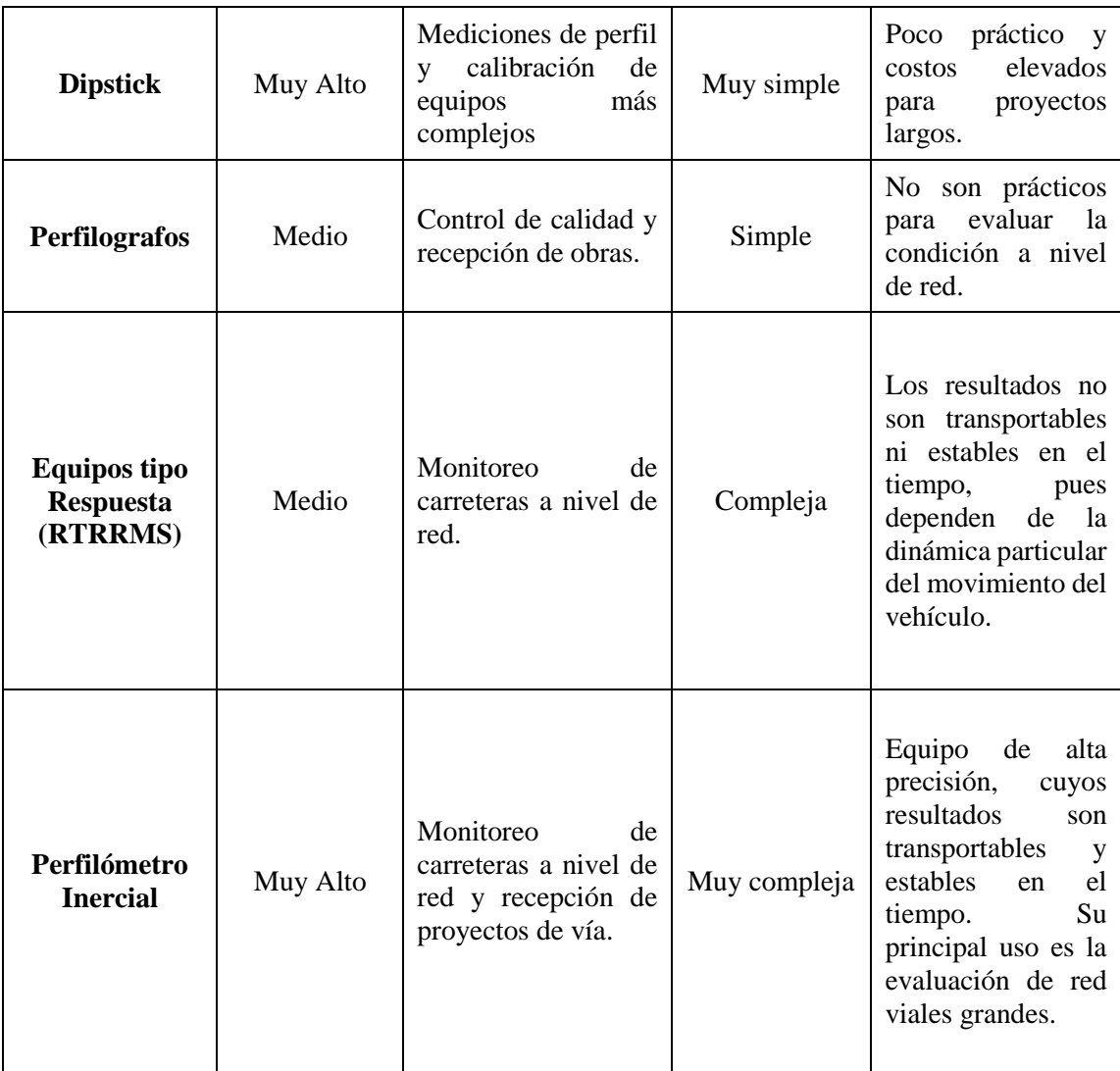

*FUENTE: Adaptado de Ventura, J. determinación del Índice de Regularidad Internacional.* A continuación la descripción de los equipos presentados en la tabla anterior.

# **NIVEL Y MIRA TOPOGRÁFICA**

Es conocido como perfilómetros manual y es quizás el método más preciso para obtener las elevaciones reales de la superficie del pavimento, es considerado de bajo rendimiento debido a que el proceso de recolección de datos es relativamente lento en comparación con otros equipos. Se considera que para la evaluación de la regularidad de la superficie de rodadura de proyectos de gran magnitud es impráctico y de alto costo. Sin embargo, este tipo de equipo tiene una gran precisión y puede obtener una medida exacta del perfil del pavimento.

La especificación E1364 de la ASTM "Test method for measuring road roughness by static level method" presenta una guía para la medición el perfil de las vías con este equipo. El parámetro más importante para la toma de datos por este método es que la resolución del nivel cumpla con los requerimientos dados por la ASTM.

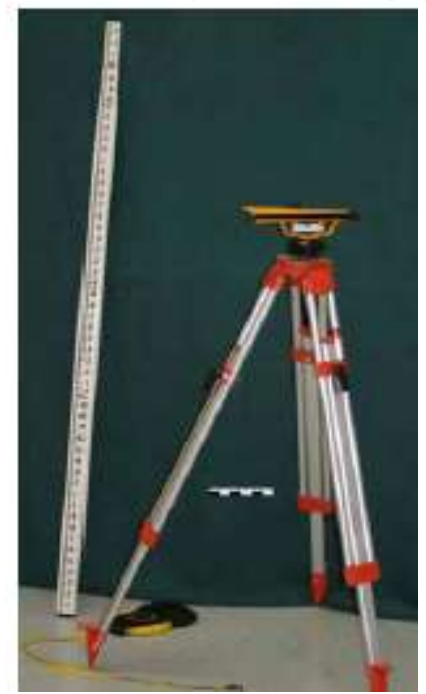

*FIGURA 2. Nivel de ingeniero y mira topográfica.*

#### **DISTICK**

Los equipos Dipstick pueden usarse para obtener una cantidad relativamente pequeña de medidas del perfil de pavimento. El Dipstick consiste en un inclinómetro soportado en dos apoyos separados por 305 mm (12''), los cuales registran la elevación de un apoyo relativo a la elevación del otro. El operador conduce el Dipstick sobre una sección de pavimento pre marcada, rotando el instrumento alternadamente sobre cada apoyo. Se registran las lecturas secuencialmente mientras el operador recorre la sección. El dispositivo registra 10 a 15 lecturas por minuto. El software de análisis es capaz de proporcionar un perfil exacto a  $\pm$  0.127 mm ( $\pm$  0.005"). El Dipstick comúnmente es usado para medir un perfil para la calibración de instrumentos más complejos, tal como el RTRRM, así mismo para la verificación de resultados obtenidos con los Perfilómetros Inerciales.

*FIGURA 3. Aparato Dipstick*

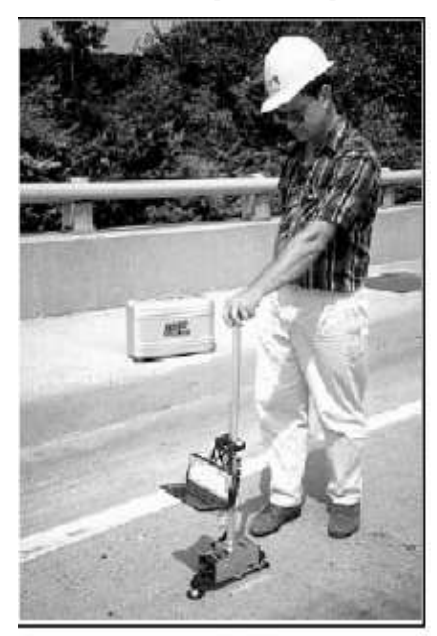

# **PERFILÓGRAFOS**

Numerosos modelos de perfilógrafos han sido usados desde 1900 y han existido en una variedad de formas, configuraciones, y marcas. Debido a su diseño éstos no son prácticos. Un perfilógrafo consiste en una viga o cercha (marco) con un sistema de soporte de ruedas al principio y al final, y una rueda en el centro, que sirve para medir las desviaciones.

En la actualidad es utilizado el Perfilógrafo de California, en el cual su uso más común es para la inspección de construcciones de pavimentos rígidos, control de calidad, y aceptación de proyectos. Existen diferencias entre perfilógrafos, los cuales están relacionados con la configuración de las ruedas, el funcionamiento y procedimientos de medida de los dispositivos.

*FIGURA 4. Perfilógrafo california y rainhart.*

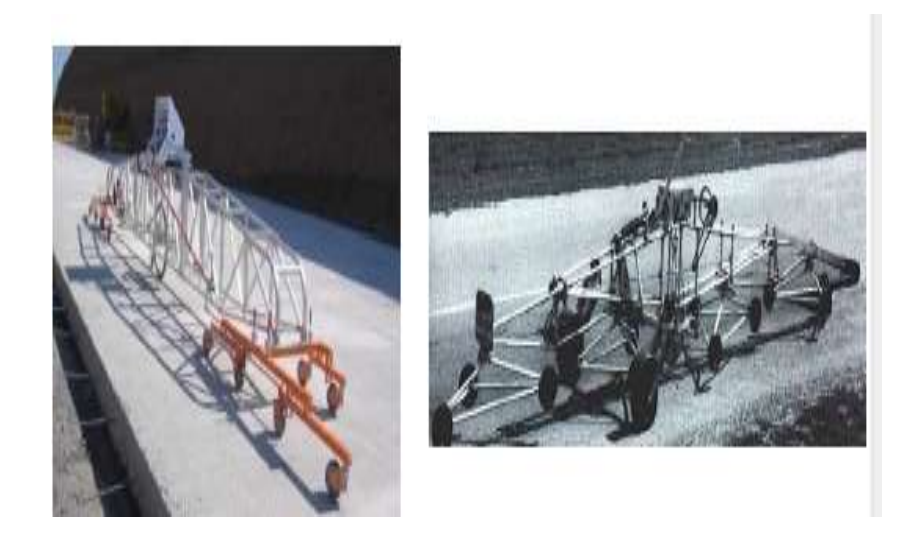

### **EQUIPOS TIPOS RESPUESTA (RTRRM)**

La recolección de datos de regularidad, también es realizada a través de equipos Tipo respuesta (Response Type Road Roughness Meters, RTRRM), "medidores de caminos". Estos son adecuados para el monitoreo rutinario de una red pavimentada y para proporcionar una visión global de la condición y el mantenimiento necesario.

Lo equipos RTRRM miden los movimientos verticales del eje trasero de un automóvil o el eje de un remolque relativo al marco del vehículo. Los medidores se instalan en los vehículos con un transductor de desplazamiento localizado entre la mitad del eje y el cuerpo del automóvil o remolque el transductor detecta pequeños incrementos de movimiento relativo entre el eje y el cuerpo del vehículo. La ASTM en la norma E 1082 "Standard test method for measurement of vehicule response to aveled surface roughness" especifica los procedimientos para la medición de la rugosidad con equipos tipo respuesta.

La desventaja de un RTRRM es que el movimiento del eje del vehículo vs tiempo depende de la dinámica de un vehículo particular, lo que produce efectos no deseados tales como:

Las medidas de regularidad no son estables con el tiempo. Las medidas realizadas recientemente con un RTRRM, no pueden ser comparadas con aquellas mediciones realizadas en años anteriores.

Las medidas de regularidad no son transportables. Las mediciones realizadas por un RTRRM que utiliza un determinado sistema son raramente reproducibles por otro aún si el vehículo es estandarizado.

La velocidad del viaje afecta las mediciones. La velocidad de viaje del vehículo afecta la respuesta del sistema. Si en la misma sección se toman medidas de rugosidad con el mismo equipo y diferentes velocidades, los resultados obtenidos serán diferentes.

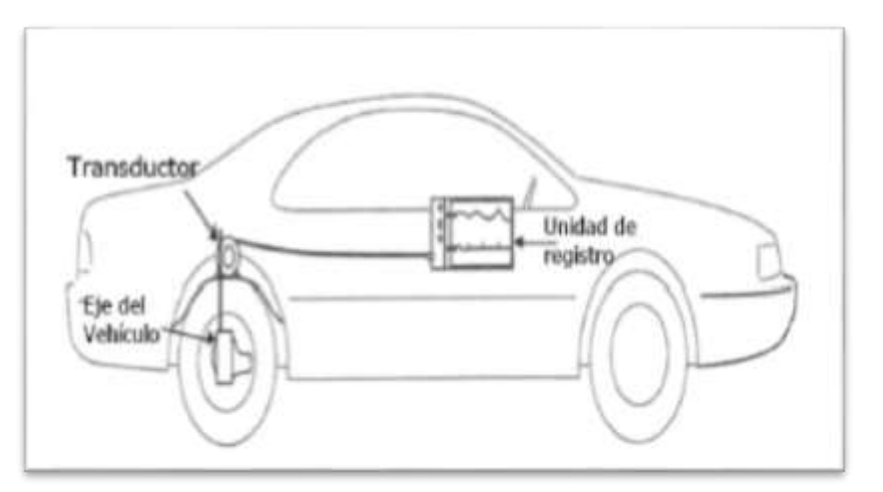

*FIGURA 5. Componentes de un equipo tipo repuesta.*

# **PERFILÓMETRO INERCIAL**

Los equipos de referencia inercial son equipos que producen medidas automáticas y de alta calidad del perfil de la carretera. Estos equipos producen medidas continuas del perfil longitudinal a altas velocidades a través de una creación de una referencia inercial integrada por acelerómetros colocados en un vehículo para obtener el movimiento vertical del mismo (aceleración vertical) y sensores que no son de contacto, tipo láser, que miden el desplazamiento relativo entre el vehículo y la superficie del pavimento. Generalmente son llamados perfilómetros de alto rendimiento ya que son muy precisos y generan el perfil longitudinal de la vía en real. Sus principales componentes son: Sensores de altura, acelerómetros, sistema medidor de distancia, y un computador con su respectivo software para el cómputo del perfil de la calzada.

*FIGURA 6. Componentes de equipos con referencia inercial.*

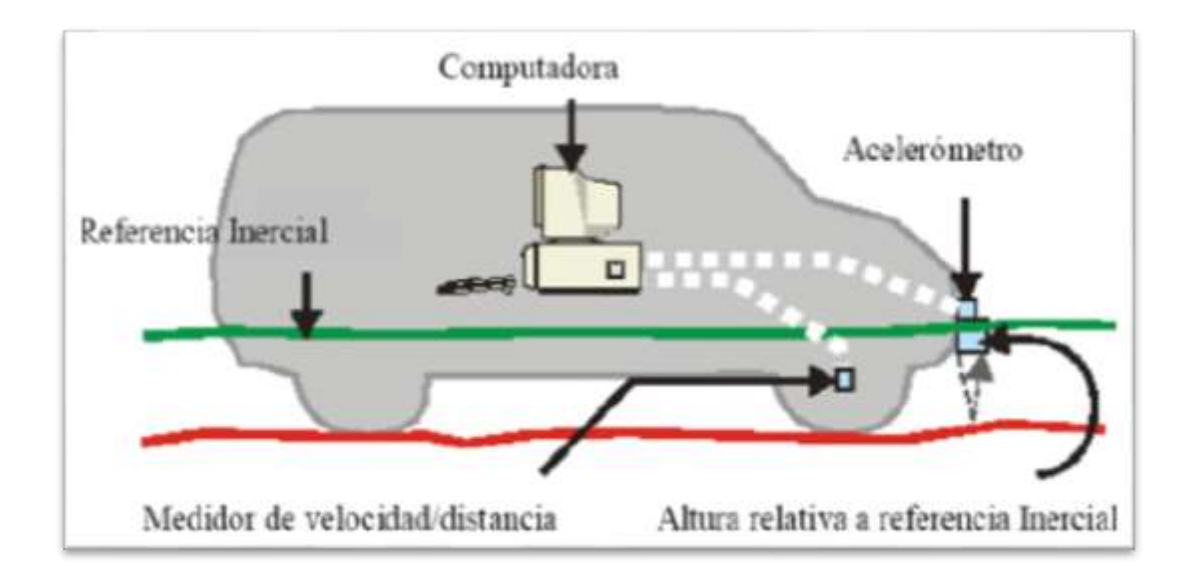

# **2.2.1 METODOLOGÍA RELACIONADAS A LA DETERMINACIÓN DEL IRI**

Se detallara otras metodologías relacionadas con la medición del IRI de acuerdo al grado de precisión muy alto considerado equipos o métodos, y que son equipos de Evaluación no destructiva de Pavimentos:

### **Equipos Rugosímetro BPR**

Este equipo mide la deformación longitudinal de los pavimentos, es del tipo respuesta dinámica.

Este equipo mide la deformación longitudinal de los pavimentos, es del tipo respuesta dinámica. Consiste en un tráiler (1/4 de carro peso 250 Kg.) que durante la medición es remolcado a una velocidad constante de 40 Km/h, la rueda de medición copia las irregularidades de la superficie, integrando las alteraciones deformaciones producidas por las crestas y los valles. Los neumáticos que utiliza son estándar con dibujo medida 215 x 75 R15, en traslado el tráiler medidor va a bordo del vehículo que lo remolca.

El año de fabricación del equipo en su versión original data de 1976 su procedencia es de los EE.UU., El mismo equipo sufrió varias modificaciones llegándose a su versión actual el cual esta integralmente computarizado.

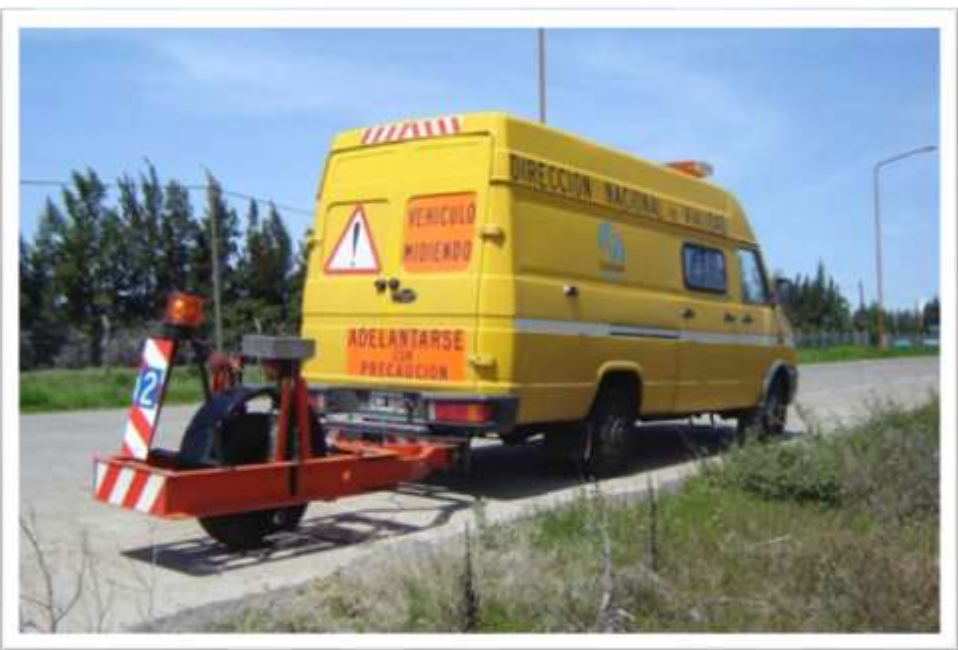

*Figura 7: Equipos Rugosímetro BPR*

*FUENTE: Ministerio de Transporte Presidencia de la Nación Argentina "Equipos de* 

*Evaluación no Destructivas de Pavimento"*

**Perfilómetro Longitudinal (Rugosímetro Laser)**

Precisión: La Norma ASTM E 950-94 lo identifica como Clase I.

Rendimiento: Permite levantar el perfil a la misma velocidad de circulación del vehículo de medición.

**Equipo de Medición Perfilómetro inercial:** Es un equipo de alto rendimiento que mide el perfil longitudinal de un camino. La rugosidad del mismo la releva midiendo diversas longitudes de onda (las que pueden ser filtradas) permitiendo integrar crestas y valles.

Utilizándose estos parámetros para calcular: costos de operación, grado de deterioro de la calzada y el confort del usuario entre otros. Permitiendo obtener el IRI (Índice de Rugosidad Internacional).

#### **Descripción del equipo**:

El Perfilómetro Inercial basa su funcionamiento en el empleo de un acelerómetro, un giróscopo y dos sensores láser. Los sensores láser miden las distancias equipopavimento, mientras el acelerómetro y el giróscopo establecen el movimiento vertical, e inclinaciones longitudinales y transversales del chasis del vehículo referenciándolo a un plano absoluto. Obteniéndose el "perfil longitudinal", en un rango que varía entre  $\log$  30 km/h y  $\log$  110 km/h. El software de procesamiento permite obtener el IRI (Índice de Rugosidad Internacional) y cualquier otra unidad que se introduzca en el Software del equipo.

#### **Características generales:**

- **a)** Velocidad de medición: entre 30 y 110 km/h.
- **b)** Paso de adquisición: 5 mm.
- **c)** Resolución Vertical: 0,1 mm.
- **d)** Longitud de onda de irregularidades detectadas: 0,05 m. 50 m.
- **e)** Odómetro de alta precisión.
- **f)** Coordenadas DGPS de las mediciones.

*Figura 8: Equipos Perfilómetro Longitudinal (Rugosímetro Laser).*

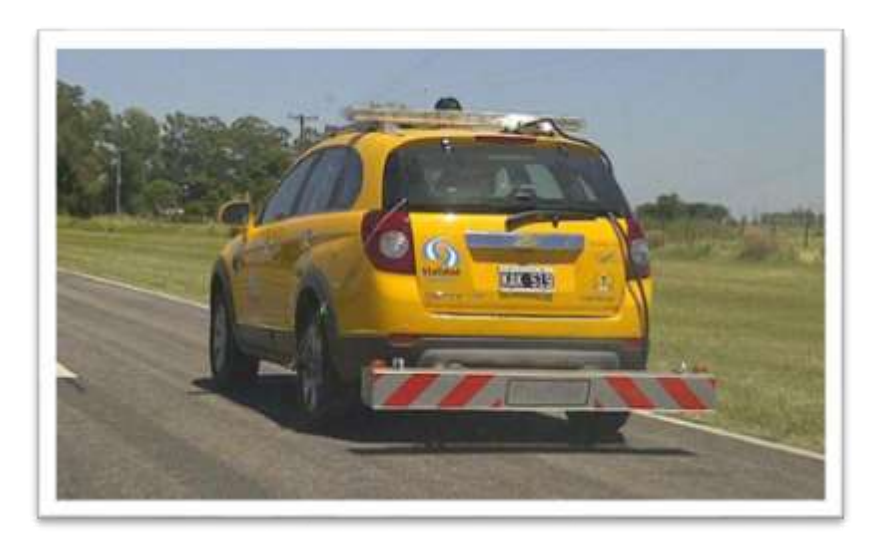

*FUENTE: Ministerio de Transporte Presidencia de la Nación Argentina "Equipos de Evaluación no Destructivas de Pavimento"*

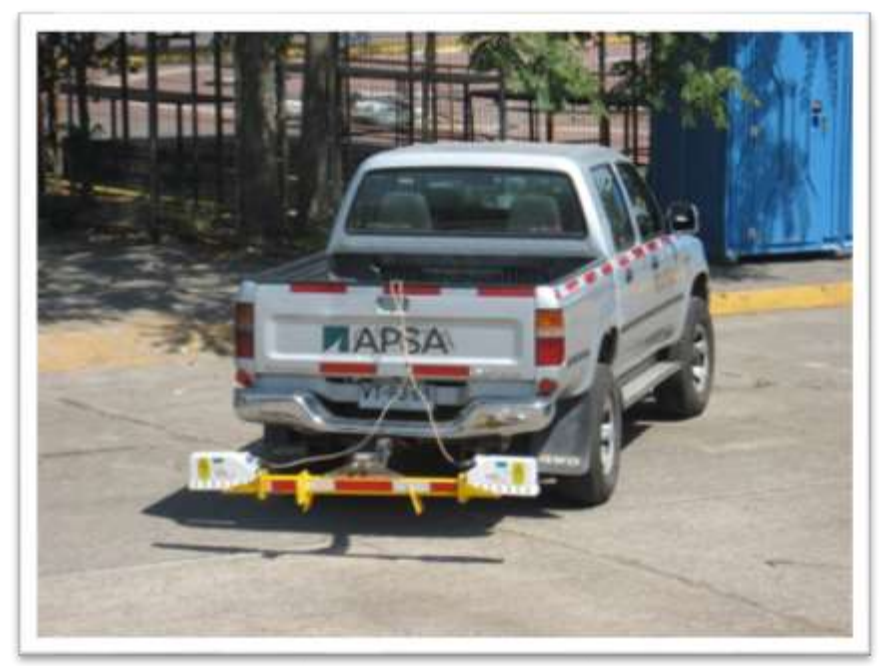

*Figura 9: Equipos Perfilómetro Longitudinal (Rugosímetro Laser).*

*FUENTE: Planificación y gestión de la infraestructura vial evaluación técnica de pavimentos, IRI frecuencia de respuesta.*

# **2.3 CLASIFICACIÓN DE LOS EQUIPOS PARA LA MEDICIÓN DEL IRI**

Los diversos métodos existentes fueron agrupados en cuatro categorías, en base a cuan directamente sus mediciones se aproximan al IRI real:

|                                    | <b>Clasificación Según Banco</b>                                                                                                    | <b>Clasificación según ASTM-950-98</b>                              |                                                         |
|------------------------------------|----------------------------------------------------------------------------------------------------|---------------------------------------------------------------------|---------------------------------------------------------|
| <b>Clasificación</b><br>del Equipo | Mundial, Boletín Técnico Nº46<br>Requerimiento                                                                                                    | <b>Intervalo</b><br>Longitudinales de<br>Almacenamiento de<br>datos | Resolución de<br><b>Mediciones</b><br><b>Verticales</b> |
| <b>Clase I</b>                     | Perfilómetros de precisión.- Requiere<br>que el perfil longitudinal de un camino sea<br>medido como una serie de puntos de<br>elevación equidistantes a través de la<br>huella o rodera de la vía para calcular el<br>IRI. Esta distancia no debería superar los<br>0,25 m. y la precisión en la medición de la<br>elevación debería ser de 0,5 mm. Para<br>pavimentos que posean valores de IRI<br>entre 1 y 3 m/km y de 3 mm. para<br>pavimentos con valores de IRI entre 10 y<br>$20 \text{ m/km}$ . | Menor o igual a 25<br>mm                                            | Menor o igual a 0,1<br>mm                               |
| <b>Clase II</b>                    | métodos<br><b>Otros</b><br>perfilómetros.-<br>Requieren una frecuencia de puntos de<br>perfil, no superior a 0,5 m. y una precisión<br>medición de la<br>elevación<br>1a<br>en<br>comprendida<br>1,0<br>entre<br>mm<br>para<br>pavimento que posean valores de IRI entre<br>1 y 3 m/km y 6 mm para pavimentos con<br>valores de IRI entre 10 y 20 m/km.                                                                                                    | Mayor que 25 mm<br>hasta 150 mm                                     | Mayor que 0,1 mm<br>hasta 0,2 mm                        |
| <b>Clase III</b>                   | IRI estimado mediante ecuaciones de<br>correlación.- La obtención del perfil<br>longitudinal se hace mediante equipos tipo<br>respuesta (RTRRM), los cuales han sido<br>calibrados previamente con Perfilómetros<br>de precisión mediante ecuaciones de<br>correlación.                                                                                                    | Mayor que 150 mm<br>hasta 300 mm                                    | Mayor que 0,2 mm<br>hasta 0,5 mm                        |
| <b>Clase IV</b>                    | Estimaciones subjetivas y mediciones<br>no calibradas.- Incluyen mediciones<br>realizadas con equipos no calibradas,<br>estimaciones subjetivas con base en la<br>experiencia en la calidad de viaje o<br>inspección visuales de las carreteras.                                                                                                    | Mayor que 300 mm                                                    | Mayor que 0,5 mm.                                       |

*TABLA 2: Clasificación de equipos de medición IRI de pavimento.*

*FUENTE: Washington Department of Transportation.* 

#### **2.4 ESCALA DE VALORES DE IRI DEL BANCO MUNDIAL.**

El Banco Mundial en 1986 propuso las escalas de medición del IRI en pavimentos de concreto asfaltico y aquellos con tratamiento superficial así como también para aquellas carreteras cuya superficie de rodadura es a nivel de afirmado.

Según el Banco Mundial, se calculó como la razón del movimiento relativo acumulado por la suspensión del vehículo patrón, (que representa la cuarta parte de un vehículo de cuatro ruedas) dividido por la distancia recorrida por dicho vehículo, a una velocidad de 80 km/hr. Y se obtiene los siguientes rangos:

*FIGURA 10. Escala de rugosidad IRI.*

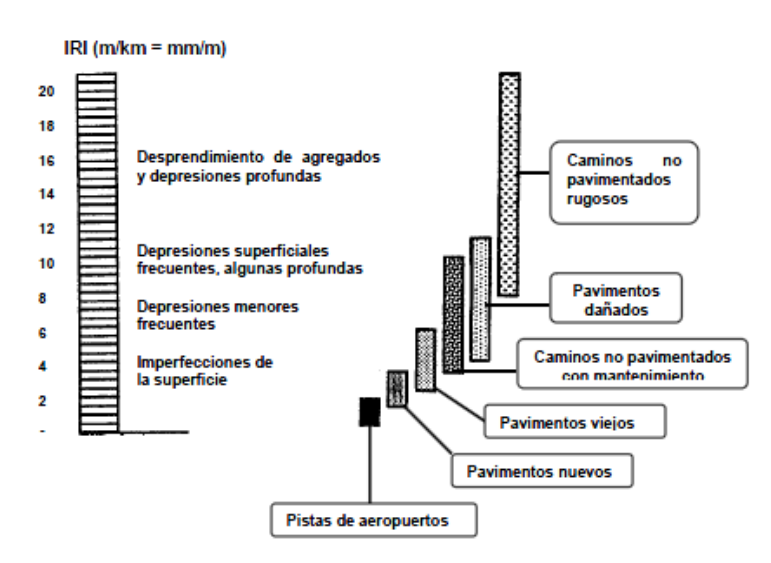

*FUENTE: Unidad de Investigación, Lanamme UCR.*

### **2.5 CRITERIOS DE LA REGULARIDAD SUPERFICIAL.**

#### **2.5.1 REFERENCIAS INTERNACIONALES.**

Países como Estados Unidos, España, Chile, Honduras y Uruguay, han empleado valores del IRI para clasificar el grado de confort de los caminos pavimentados, así como valores para la aceptación de obras y para nivel de rechazo. La tabla 3 incluye estos valores en cada uno de los países mencionados.

|                  | <b>CLASIFICACION SEGUN VALORES DEL IRI (m/Km.)</b> |                |      |                                   |                                     |
|------------------|----------------------------------------------------|----------------|------|-----------------------------------|-------------------------------------|
| <b>PAIS</b>      | <b>BUENO</b>                                       | <b>REGULAR</b> | MAL. | <b>NIVEL DE</b><br><b>RECHAZO</b> | <b>NIVEL DE</b><br><b>RECEPCION</b> |
| U.S.A            | -24                                                | 2447           | >4.7 |                                   |                                     |
| <b>ESPANA</b>    |                                                    |                |      | >25                               | 1.85                                |
| <b>CHILE</b>     | 03                                                 | 34             | 54   | >25                               | 05                                  |
| <b>HONDURAS</b>  | <b>K3.5</b>                                        | 3.56           | ЖÎ   |                                   |                                     |
| <b>URUGUAY</b>   | -3.9                                               | 44.6           | >4.6 |                                   |                                     |
| <b>VENEZUELA</b> | <1.8                                               | 1.8-2.2        | 225  | >2.51                             | -2.51                               |

*TABLA 3. Valores del IRI, para diferentes países.*

*FUENTE: Urbaez, Corredor G. Jugo A. "Estimación del IRI en vías recién pavimentadas"*

### **2.6 DESCRIPCIÓN DEL EQUIPO DE MERLÍN.**

### **2.6.1 INTRODUCCIÓN AL RUGOSÍMETRO DE MERLÍN.**

El Laboratorio Británico de Investigación de Transportes y Caminos (TRRL) desarrolló el Rugosímetro MERLÍN (acrónimo de la terminología inglesa Machine for Evaluating Roughness using low-cost Instrumentation), basándose en el principio del perfilómetro estático, con el objetivo de obtener un equipo de bajo costo, fácil manejo y un método de análisis simple con resultados confiables. La gran ventaja en el uso del MERLÍN es la exactitud en los resultados que solo puede ser supera por el método de Nivel de ingeniero y mira.

El Ing. Pablo del Águila en sus diferentes publicaciones sobre la utilización del equipo MERLÍN hace hincapié en las bondades del equipo como son: la gran exactitud en los resultados obtenidos, en comparación con cualquier método dinámico y como también en el aspecto económico, siendo solamente necesario dos personas para su operación, lo cual resulta barato en comparación a los equipos dinámicos que necesitan para su operación de vehículos adicionales y el costo mantenimiento y calibración de estos su vez es relativamente alto.

*FIGURA 11. Rugosímetro merlín modelo MK1.*

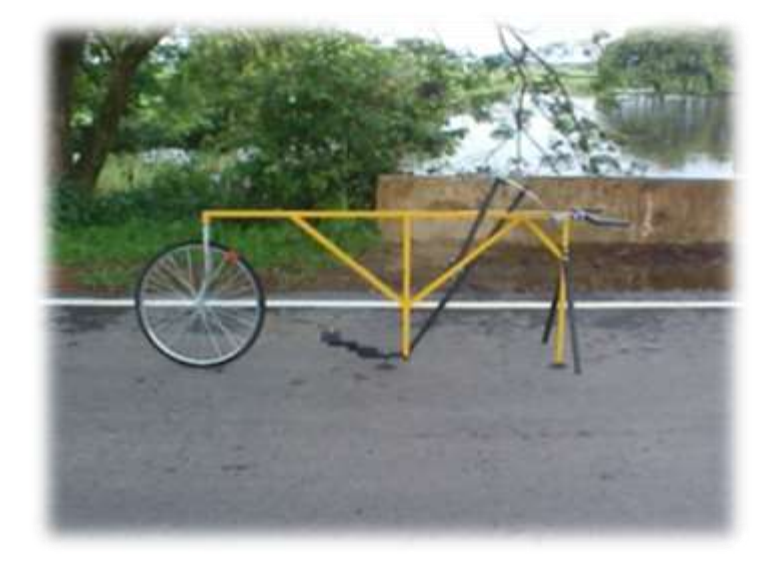

# **2.6.2 DISEÑO DEL RUGOSÍMETRO DE MERLÍN.**

El rugosímetro de Merlín consta de las siguientes partes:

- Rueda de bicicleta, con su horquilla delantera.
- Patín móvil
- Brazo móvil.
- Puntero.
- Manijas.
- Patín Fijo.
- Tablero.
- Estabilizador de descanso.
- Estabilizador de ensayo.

A continuación se detallará de acuerdo a la figura 9.

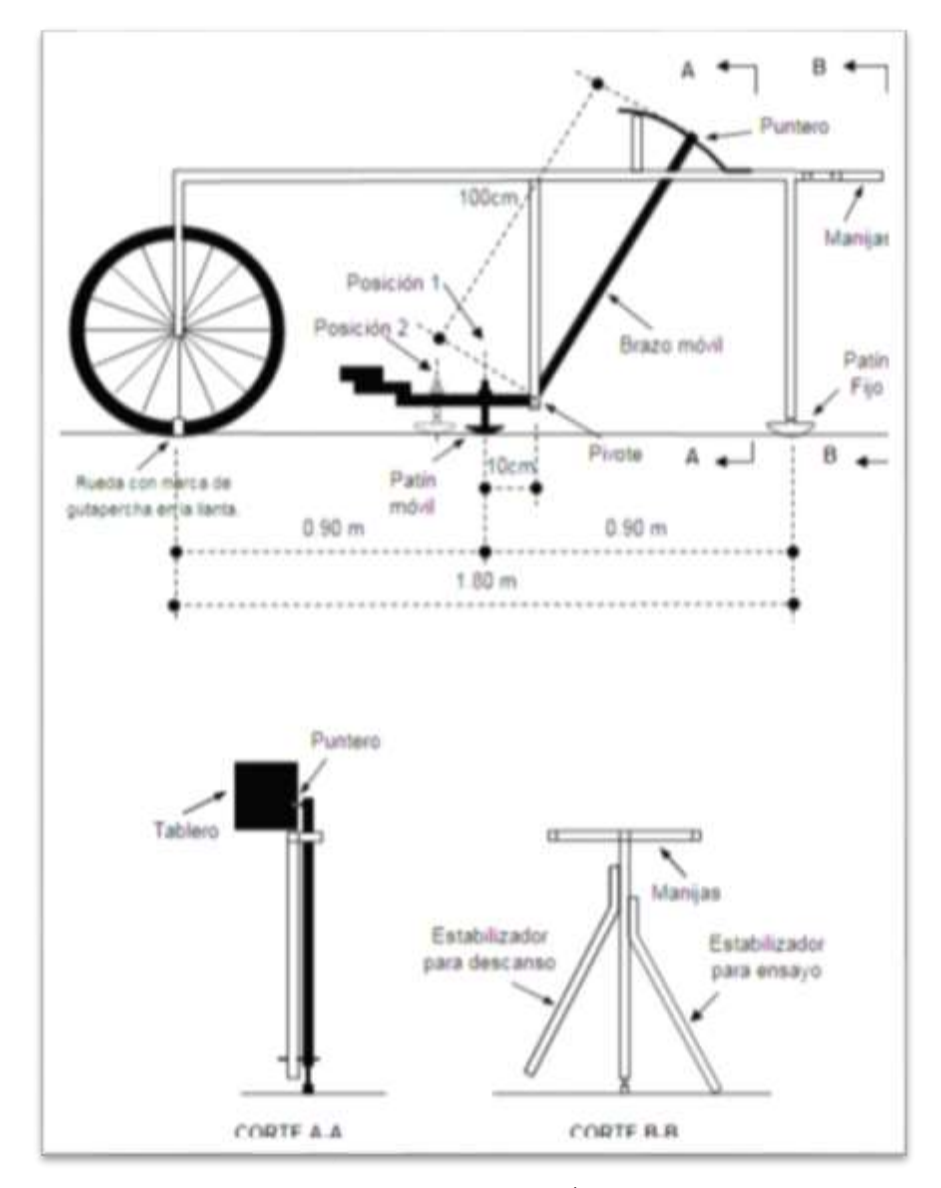

*FIGURA 12. Modelo de diseño del Merlín.*

*FUENTE: Pablo del Águila.*

- Una barra horizontal de metal de 2 metros aproximadamente de largo.
- Una rueda de bicicleta al frente adjuntando a la barra a través de una horquilla delantera de bicicleta. La parte inferior de la cubierta actúa como pie delantero.
- Una pata vertical de metal adjunto a partes de atrás de la barra. Una pieza en forma de metal en la parte inferior de la pata que actúa como pie trasero.
- Una pata central a mitad de camino a lo largo de la barra que llega hasta cerca de la superficie del camino.
- Un brazo movible adjunto al centro de la pata por un ejemplo el brazo es escalonado para evitar el riesgo que toque la superficie de los caminos muy accidentados.
- La sonda, una pieza de metal con forma pata de la parte trasera que se une a la parte inferior del brazo móvil hace contacto con la carretera a mitad del camino entre los pies delanteros y traseros.
- Un peso adjunto al final del brazo movible que fuerza la sonda hacia abajo hasta que toque la superficie del camino o el extremo superior del brazo que alcanza su tope final.
- Un apuntador adjunto al extremo superior del brazo movible que se mueve sobre un soporte para mapas. Las dimensiones son tal que un movimiento de la sonda de 1 mm. Dara lugar a un movimiento del puntero de 1 cm.
- Una tabla de datos preparado con cinta al soporte para mapas, compuestos por columnas de 5 mm. De ancho y divididas en cajas.
- Un estabilizador en un lado de la parte trasera que impide que el merlín se caiga a la hora de tomar las mediciones.
- Dos asas al final de la barra que permite al operador levantar el merlín y ruede a lo largo del camino.
- Un marcador sobre la rueda o neumático. Cuando el marcador está en la parte inferior, como el de la figura, se dice que la rueda está en posición inicial o normal.

Para su fácil elaboración, la barra horizontal, la pata trasera y central, brazo movible, el estabilizador y las dos azas todas son echo de tubos de acero en sección cuadrada.

Las uniones son soldadas donde sea posible, sin embargo el estabilizador y las azas son fijados por pernos de modo que se puedan ser removidas para una transportación más fácil. Para fortalecer las uniones entre la barra principal y las patas.

# **2.6.3 METODOLOGÍA PARA DETERMINACIÓN DEL IRI CON RUGOSÍMETRO DE MERLÍN.**

La determinación de la rugosidad de un pavimento se basa en el concepto de usar la distribución de las desviaciones de la superficie respecto de una cuerda promedio. El MERLÍN mide el desplazamiento vertical entre la superficie del camino y el punto medio de una línea imaginaria de longitud constante. El desplazamiento es conocido como "la desviación respecto a la cuerda promedio".

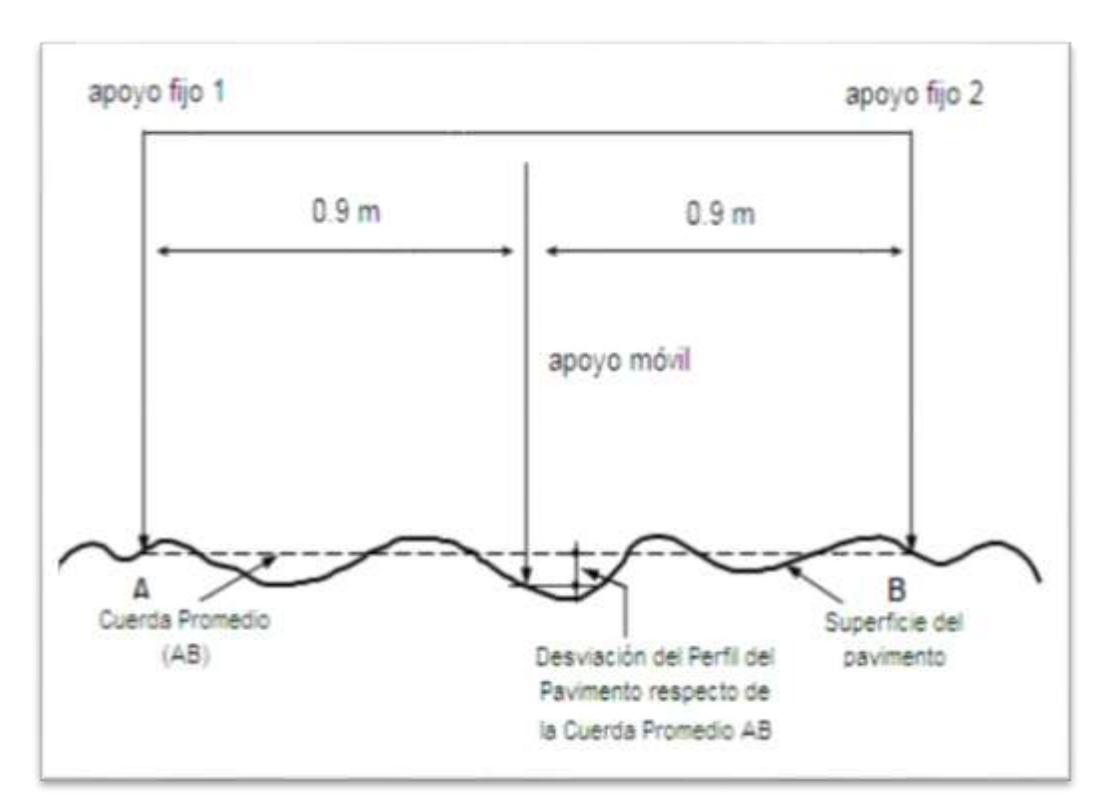

*FIGURA 13. Desviación del pavimento de acuerdo a la cuerda promedio.*

### *FUENTE: Pablo del Águila.*

**2.6.3.1 Histograma de la distribución de frecuencias.**

Se debe medir 200 desviaciones en forma continua para poder obtener el histograma de distribución de frecuencias, en el histograma existe la posibilidad de medir dispersión de las desviaciones, en la figura que sigue se muestra el parámetro estadístico "D" que representa la rugosidad del pavimento en escala MERLÍN, luego de hacer la depuración de 5% (10 datos) a cada lado (cola) del histograma, el máximo rango "D" debe ser convertido a unidades IRI mediante ecuaciones de correlación.

### *FIGURA 14. Histograma de frecuencia.*

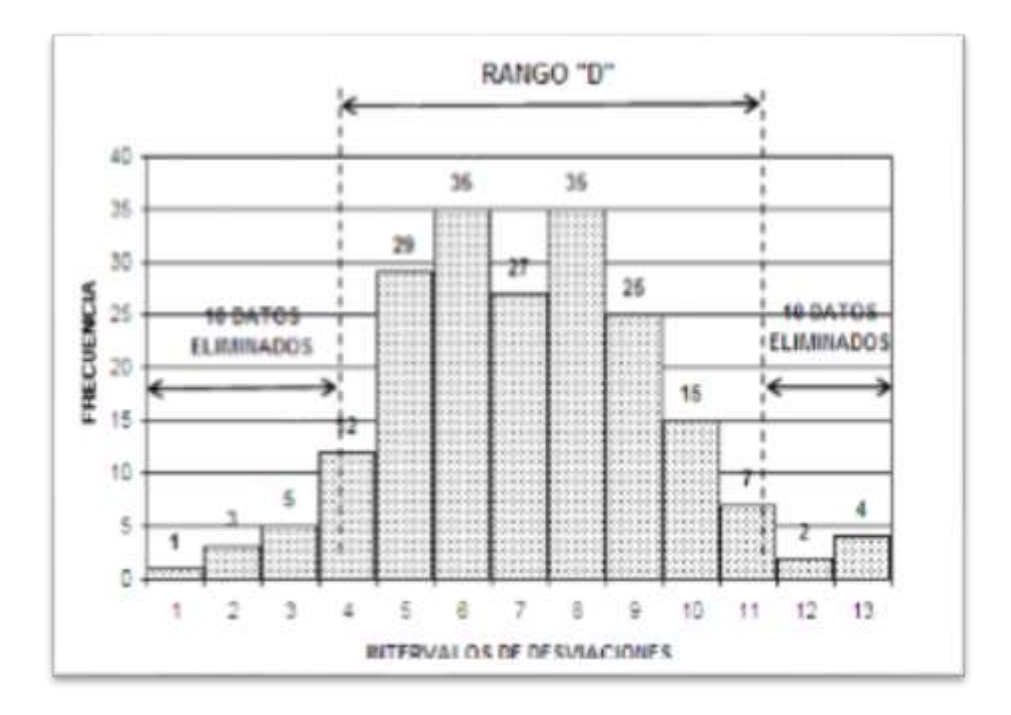

#### *FUENTE: Pablo del Águila.*

#### **2.6.3.2 Correlaciones D vs IRI.**

A partir de las investigaciones por encargo del Banco Mundial en la década de los 80's se estableció como parámetro patrón para relacionar los resultados obtenidos con la gran variedad de equipos medidores del IRI.

Para relacionar la rugosidad obtenida con el MERLÍN con el Índice de Rugosidad Internacional (IRI) se deben usar las siguientes ecuaciones de correlación.

*FIGURA 15. Ecuaciones para hallar el IRI.*

```
Cuando 2.4 < IRI < 15.9, entonces IRI = 0.593 + 0.0471 D ........ (1)
```
*FUENTE: Research Revist 301, "The Merlin low-cost road Roughness measuring machine"*

La primera ecuación es una ecuación primigenia del TRRL, resultado de las investigaciones del Banco Mundial en el año 1982, la segunda ecuación es el resultado de las investigaciones en el Perú, el cual debe ser aplicado a pavimentos nuevos o en buen estado, tal como indica la condición de su utilización en la expresión segunda.

# **2.6.4 MÉTODO DE EJECUCIÓN DE LOS ENSAYOS.**

### **2.6.4.1 El Tablero del Merlín.**

La relación de brazos entre los segmentos extremo inferior del patín móvil-pivote y pivote-puntero es 1 a 10, de manera tal que un movimiento vertical de 1 mm, en el extremo inferior del patín móvil, produce un desplazamiento de 1 cm del puntero. Para registrar los movimientos del puntero, se utiliza una escala gráfica con 50 divisiones, de 5 mm de espesor cada una, que va adherida en el borde del tablero sobre el cuál se desliza el puntero (Ver Figura Nº 12).

*FIGURA 16. Escala grafica para determinar dispersión de las deviaciones de la superficie de pavimento.*

|                           |                    | 50                      |
|---------------------------|--------------------|-------------------------|
| <b>RUGOSIMETRO MERLIN</b> |                    | 48                      |
|                           |                    | 48                      |
|                           |                    | 47                      |
| 1 DIVISION = 5 mm         |                    | 46                      |
|                           |                    | 45                      |
|                           |                    | 44                      |
|                           |                    |                         |
|                           |                    | 43                      |
|                           |                    | 42                      |
|                           |                    | 41                      |
|                           | DEPRESIONES        | 40                      |
|                           |                    | 29                      |
|                           |                    | 38                      |
|                           |                    | $\overline{\mathbb{F}}$ |
|                           |                    | 36                      |
|                           |                    | 35                      |
|                           |                    | 34                      |
|                           |                    | 33                      |
|                           |                    | 32                      |
|                           |                    | 21                      |
|                           |                    | 30                      |
|                           |                    | 29                      |
|                           |                    | 29                      |
|                           |                    | $\overline{a}$          |
|                           |                    | 36                      |
|                           |                    | 篈                       |
|                           |                    | 34                      |
|                           |                    | $_{23}$                 |
|                           |                    | $\overline{22}$         |
|                           |                    | $\overline{21}$         |
|                           |                    | 30                      |
|                           |                    | 19                      |
|                           |                    | TB                      |
|                           |                    | i7                      |
|                           |                    | 16                      |
|                           |                    | 15                      |
|                           | <b>ELEVACIONES</b> | 14                      |
|                           |                    | $\overline{13}$         |
|                           |                    | t2                      |
|                           |                    | $^{\dagger}$            |
|                           |                    | 30 <sub>1</sub>         |
|                           |                    | ï                       |
|                           |                    | s                       |
|                           |                    | 뀕                       |
|                           |                    | ī                       |
|                           |                    | s                       |
|                           |                    | 4                       |
|                           |                    |                         |
|                           |                    | $\frac{3}{2}$           |
|                           |                    | ŦĪ                      |
|                           |                    |                         |

*FUENTE: Pablo del Águila.*

### **2.6.4.2 Procedimiento del ensayo**

Para la ejecución de los ensayos se requiere de dos personas que trabajan conjuntamente, un operador que conduce el equipo y realiza las lecturas y un auxiliar que las anota. Asimismo, debe seleccionarse un trecho de aproximadamente 400 m de longitud, sobre un determinado carril de una vía. Las mediciones se efectúan siguiendo la huella exterior del tráfico.

Para determinar el valor de la rugosidad se debe efectuar 200 observaciones de las irregularidades que presenta el pavimento. Que son detectados por el patín móvil del Merlín, y que a su vez son indicadas por la posición que adopta el puntero sobre la escala graduada del tablero. Generándose de esa manera lecturas, las observaciones deben realizarse a 2m. De intervalo es decir a una vuelta de la rueda.

A cada observación el equipo debe descansar sobre el camino apoyado en tres puntos fijos e invariables: la rueda, el apoyo fijo trasero y el estabilizador para ensayo.

La posición adoptada indicara una lectura entre 1 y 50, la que se anotara en un formato de campo.

El proceso de medición es continuo y se realiza una velocidad promedio de 2 km/h. la prueba empieza estacionando el equipo al inicio del trecho de ensayo, el operador espera que el puntero se estabilice y observa la posición que adopta respecto de la escala colocada sobre el tablero, realizando así lecturas que es anotada por el auxiliar.

Paso seguido, el operador toma al instrumento por las manijas, elevándolo y desplazándolo la distancia constante seleccionada.

Se calcula el rango "D", de la dispersión de los datos obtenidos con el Merlín se analiza calculando la distribución de frecuencias de las lecturas o posiciones adoptadas por el puntero. Posteriormente se establece rangos de los valores agrupados en intervalos de frecuencia "D", luego de descarte de 10% de datos que correspondan a posiciones del puntero representativo o errático. En la práctica se elimina 5% extremo inferior del histograma y 5% del extremo superior.

Obteniendo el rango del histograma debe ser convertido en milímetros, para lo cual lo multiplicamos el valor de cada unidad 5 mm. Cuando se llega a este punto se ha calculado la rugosidad en escala Merlín en el cual debe ser convertido a escala IRI.

Se debe realizar un factor de corrección "D", ya que en ocasiones la relación de los brazos del rugosímetro de 1 a 10 se cambia, ya sea por consecuencia del desgaste del patín, lo cual debe ser ajustado con la siguiente formula: y posteriormente multiplicado el valor a "D".

$$
F.C = \frac{EP * 10}{(LI - LF) * 5}
$$

DONDE:

EP= Espesor de la pastilla.

LI: Posición inicial del puntero.

LF: Posición final del puntero.

# **2.6.5 DIAGRAMA DE FLUJO DEL CÁLCULO DEL IRI CON EL MERLÍN.**

*FIGURA 17. Procedimiento de la determinación del IRI por el Merlín.*

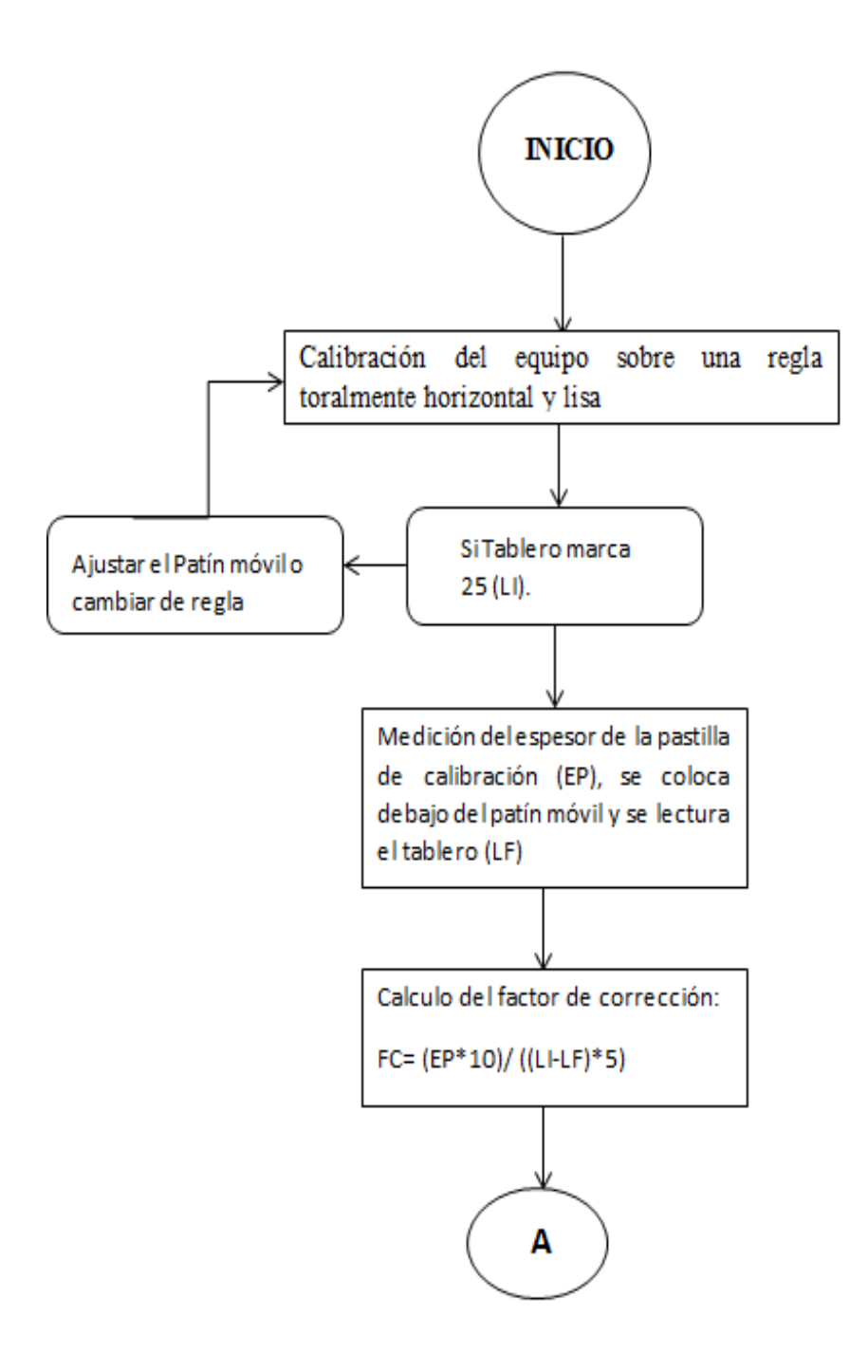

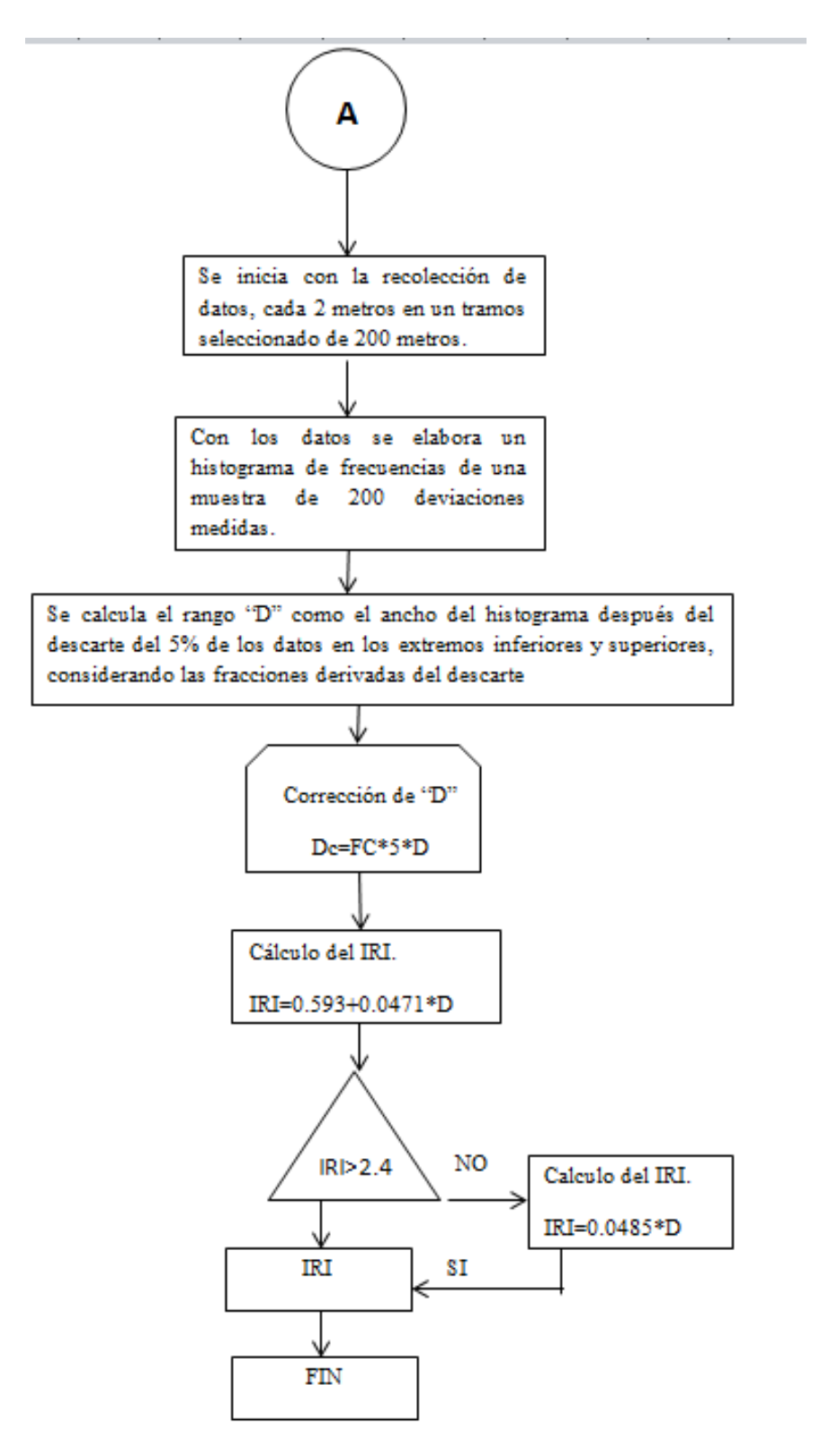

*FUENTE: Elaboración Propia.*

# **2.7 DESCRIPCIÓN DEL PROGRAMA INPACO PARA LA DETERMINACIÓN DEL IRI PARA EL MÉTODO TRADICIONAL DE MEDICIÓN IRI.**

Se realizará un análisis del programa INPACO, el programa fue elaborado en la República de Colombia, por la Universidad del Cauca Instituto de vías, donde es propuesto por el Ministerio de Transporte de Instituto de Vías Nacional, para la Investigación Nacional de Pavimentos.

Donde se pueden determinar los valores para los siguientes ensayos:

- **TRANSITO,** análisis del Tránsito.
- **IRI,** índice de rugosidad internacional método nivel de ingeniero y mira.
- **APL,** coeficiente de APL.
- **DEFLEXION**, deflexión de pavimentos método viga Benkelman.
- **PDC,** penetrometro dinámico de cono.
- **DEPAV,** esfuerzos y deformaciones en pavimentos flexibles.

Este programa fue elaborado en el año 1994, por los ingenieros ALFONSO MURGUEITIO VALENCIA, EDUARDO CASTAÑEDA Y EFRAIN DE J. SOLANO FAJARDO, en el marco de la investigación nacional de pavimentos.

Donde se usó para la presente investigación el programa para la determinación del IRI para el método de nivel de ingeniero y mira, que para la determinación se sigue los siguientes pasos de acuerdo a los datos necesarios para la obtención del IRI. Por el programa.

 **Delta (X),** el programa requiere primeramente determinar la distancia entre punto a punto, donde se realiza la medición. Se tiene que el programa funciona con las siguientes distancia de separación:

*TABLA 4: Distancia entre punto a punto, que funciona el programa INPACO.*

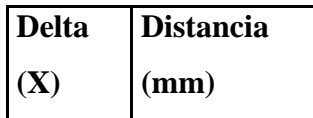

| 50,00  |
|--------|
| 100,00 |
| 152,40 |
| 166,70 |
| 200,00 |
| 250,00 |
| 304,80 |
| 333,30 |
| 500,00 |
| 609,60 |

*FUENTE: Propio.*

 **Identificación del Tramo**, el programa solicita la información de la identificación del tramo como se indica en la siguiente tabla:

*TABLA 5: Datos de Identificación de los Tramo, que usa el programa INPACO.*

|                                           | <b>DATOS</b>                                                 |
|-------------------------------------------|--------------------------------------------------------------|
| <b>IDENTIFICACIÓN</b><br><b>DEL TRAMO</b> | Código del Tramo<br>Nombre del Tramo                         |
|                                           | Abscisa del Tramo Inicial (m)<br>Abscisa del Tramo Final (m) |
|                                           | Longitud del Tramo (m)                                       |

*FUENTE: Propio.*

 **Entrada de Información,** El programa requiere la entrada de la información es decir, las diferentes cotas de cada punto determinadas previamente y se coloca como se presenta en la siguiente tabla que está de acuerdo a la impuesta por el programa:

|                | Nº Cns Abscisas | Cota (m) |
|----------------|-----------------|----------|
| $\mathbf{1}$   | 0,00            | 1000     |
| $\overline{2}$ |                 |          |
| 3              |                 |          |
| $\overline{4}$ |                 |          |
| 5              |                 |          |
| 6              |                 |          |
| n              | $n+00$          |          |

*TABLA 6: Datos de Información de distancia y cota del punto, que usa el programa INPACO.*

 **Calculo del IRI,** se procede para finalizar el uso del programa INPACO para la obtención del IRI por la parte que indica "cálculo del IRI" usando los datos ya anteriormente introducidos al programa y nos arroja el valor del IRI en m/km.

# **2.7.1 ANÁLISIS DEL PROGRAMA INPACO**

El proceso del método del cálculo como se indicó se procesa de la siguiente manera, se hará la descripción del programa, con el cual usaremos un ejemplo de un tramo para analizar el funcionamiento del método e interpretar el resultado:

La distancia de separación entre punto a punto para la realización de la evaluación será de 500 mm.

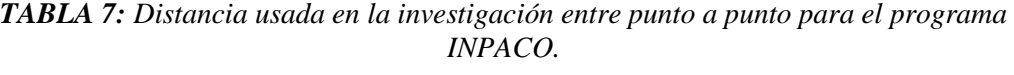

|                     | <b>Distancia</b> |
|---------------------|------------------|
| <b>Delta</b><br>(X) | (mm)             |
|                     | 500,00           |

*FUENTE: Propio.*

*FUENTE: Propio.*
Con el cual introducimos los datos de información del tramo:

**Código del tramo:** 01 **Nombre del tramo:** Calle O´coonor huella 1.

**Abscisa del tramo inicial:** 0 m. **Abscisa del tramo final:** 100 m.

#### **Longitud del Tramo:** 100 metros.

Se coloca las cotas para cada punto en este caso para la realización de la evaluación a cada 50 mm para 100 metros tendremos 201 puntos.

Con indicaremos las cotas e distancias para cada punto en las siguientes tablas:

*FIGURA 18: Resultados, distancia y cota de cada punto, para datos necesarios para programa INPACO.*

| $P_{1}$ $\alpha_{N}$ and $P_{2}$ and $P_{3}$ |             |             |  |                           |             |             |             |             |             |
|----------------------------------------------|-------------|-------------|--|---------------------------|-------------|-------------|-------------|-------------|-------------|
| $\mathbf{N}^{\text{o}}$                      | <b>DIST</b> | <b>COTA</b> |  | $\mathbf{N}^{\mathrm{o}}$ | <b>DIST</b> | <b>COTA</b> | $N^{\rm o}$ | <b>DIST</b> | <b>COTA</b> |
| 1                                            | 0,00        | 1865,000    |  | 33                        | 16,00       | 1864,770    | 65          | 32,00       | 1864,527    |
| $\overline{2}$                               | 0,50        | 1864,990    |  | 34                        | 16,50       | 1864,760    | 66          | 32,50       | 1864,520    |
| 3                                            | 1,00        | 1864,979    |  | 35                        | 17,00       | 1864,755    | 67          | 33,00       | 1864,515    |
| $\overline{\mathbf{4}}$                      | 1,50        | 1864,970    |  | 36                        | 17,50       | 1864,745    | 68          | 33,50       | 1864,506    |
| 5                                            | 2,00        | 1864,962    |  | 37                        | 18,00       | 1864,739    | 69          | 34,00       | 1864,498    |
| 6                                            | 2,50        | 1864,958    |  | 38                        | 18,50       | 1864,732    | 70          | 34,50       | 1864,490    |
| 7                                            | 3,00        | 1864,949    |  | 39                        | 19,00       | 1864,725    | 71          | 35,00       | 1864,479    |
| 8                                            | 3,50        | 1864,941    |  | 40                        | 19,50       | 1864,719    | 72          | 35,50       | 1864,471    |
| 9                                            | 4,00        | 1864,935    |  | 41                        | 20,00       | 1864,712    | 73          | 36,00       | 1864,465    |
| 10                                           | 4,50        | 1864,930    |  | 42                        | 20,50       | 1864,704    | 74          | 36,50       | 1864,456    |
| 11                                           | 5,00        | 1864,919    |  | 43                        | 21,00       | 1864,696    | 75          | 37,00       | 1864,449    |
| 12                                           | 5,50        | 1864,910    |  | 44                        | 21,50       | 1864,689    | 76          | 37,50       | 1864,442    |
| 13                                           | 6,00        | 1864,897    |  | 45                        | 22,00       | 1864,681    | 77          | 38,00       | 1864,434    |
| 14                                           | 6,50        | 1864,888    |  | 46                        | 22,50       | 1864,675    | 78          | 38,50       | 1864,426    |
| 15                                           | 7,00        | 1864,885    |  | 47                        | 23,00       | 1864,669    | 79          | 39,00       | 1864,417    |
| 16                                           | 7,50        | 1864,883    |  | 48                        | 23,50       | 1864,663    | 80          | 39,50       | 1864,409    |
| 17                                           | 8,00        | 1864,879    |  | 49                        | 24,00       | 1864,657    | 81          | 40,00       | 1864,400    |
| 18                                           | 8,50        | 1864,877    |  | 50                        | 24,50       | 1864,65     | 82          | 40,50       | 1864,393    |
| 19                                           | 9,00        | 1864,875    |  | 51                        | 25,00       | 1864,643    | 83          | 41,00       | 1864,385    |
| 20                                           | 9,50        | 1864,870    |  | 52                        | 25,50       | 1864,635    | 84          | 41,50       | 1864,378    |
| 21                                           | 10,00       | 1864,865    |  | 53                        | 26,00       | 1864,627    | 85          | 42,00       | 1864,365    |
| 22                                           | 10,50       | 1864,854    |  | 54                        | 26,50       | 1864,62     | 86          | 42,50       | 1864,356    |
| 23                                           | 11,00       | 1864,850    |  | 55                        | 27,00       | 1864,609    | 87          | 43,00       | 1864,345    |
| 24                                           | 11,50       | 1864,840    |  | 56                        | 27,50       | 1864,601    | 88          | 43,50       | 1864,336    |
| 25                                           | 12,00       | 1864,830    |  | 57                        | 28,00       | 1864,593    | 89          | 44,00       | 1864,327    |
| 26                                           | 12,50       | 1864,825    |  | 58                        | 28,50       | 1864,585    | 90          | 44,50       | 1864,319    |
| 27                                           | 13,00       | 1864,815    |  | 59                        | 29,00       | 1864,579    | 91          | 45,00       | 1864,309    |
| 28                                           | 13,50       | 1864,805    |  | 60                        | 29,50       | 1864,571    | 92          | 45,50       | 1864,300    |
| 29                                           | 14,00       | 1864,795    |  | 61                        | 30,00       | 1864,561    | 93          | 46,00       | 1864,292    |
| 30                                           | 14,50       | 1864,790    |  | 62                        | 30,50       | 1864,553    | 94          | 46,50       | 1864,285    |
| 31                                           | 15,00       | 1864,785    |  | 63                        | 31,00       | 1864,543    | 95          | 47,00       | 1864,278    |
| 32                                           | 15,50       | 1864,776    |  | 64                        | 31,50       | 1864,535    | 96          | 47,50       | 1864,269    |

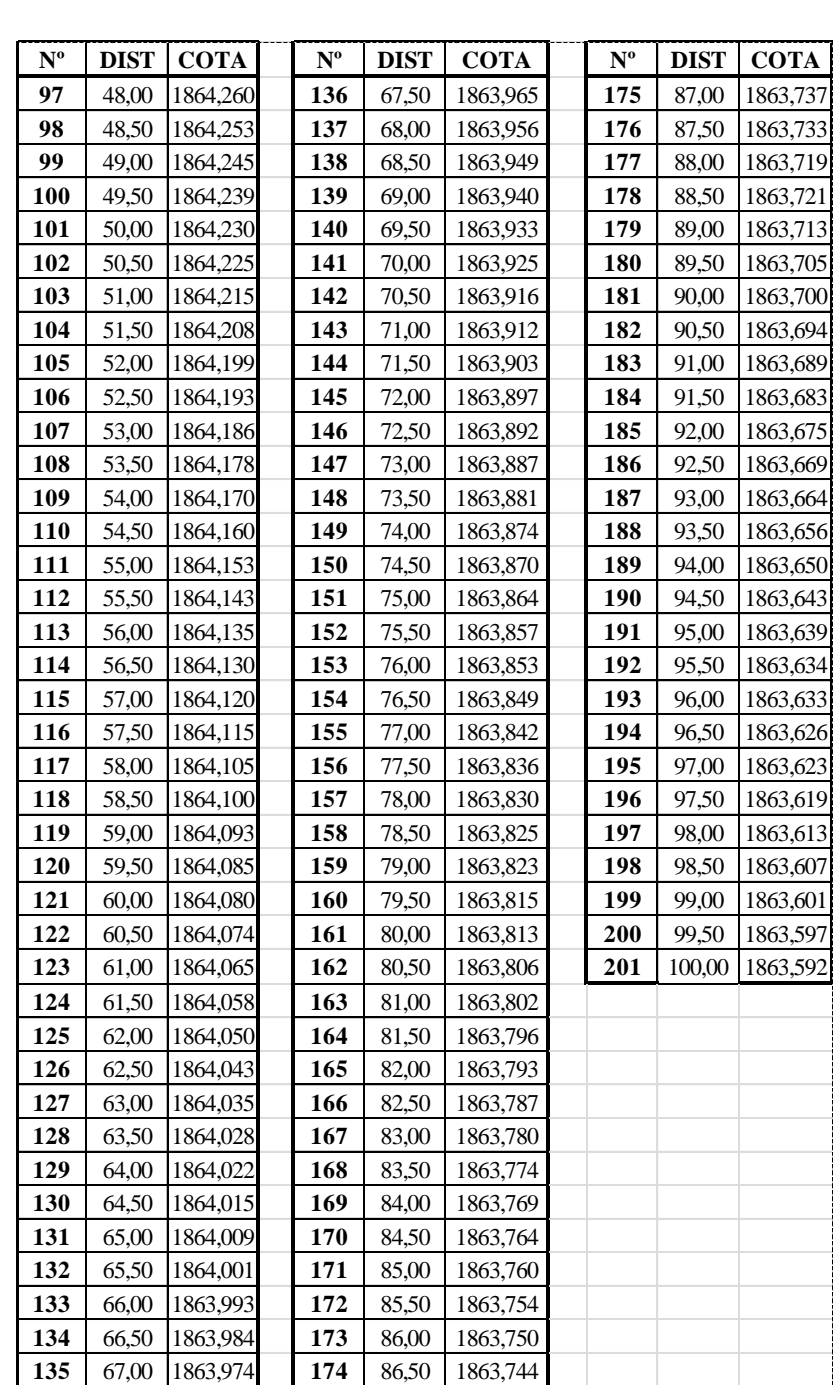

#### *FUENTE: Propio.*

Obteniendo las cotas se los ingresa la información al programa que se usa para determinar el IRI y proceder al cálculo como se indica en la siguiente imagen:

| <b>CHLCULU</b><br>и5-1994<br>DRIJ CORFICIENTE<br>l Metodo                                 |                            |                                                              |  |  |  |
|-------------------------------------------------------------------------------------------|----------------------------|--------------------------------------------------------------|--|--|--|
| THTTLING STOCKSOCKSCKSCKSCKSCKSCKSCKSCKSCKSCKILLING<br>,,,,,,,,,,,,,,,,,,,,,,,,,,,,,,,,,, |                            |                                                              |  |  |  |
| 44444.<br>Delta X [500 mm]                                                                |                            |                                                              |  |  |  |
| गगगग<br>444444                                                                            | $Delta X$ $(mn)$ $\Box$    | <u>JULIULULUL</u><br>500.00<br>7 YUNUU UU                    |  |  |  |
| dentificación del Tra<br>ग्राग्रग्रह:<br>ntrada Información                               | Número Total de Datos      | 201<br><u>, gunuunu</u>                                      |  |  |  |
| шшш                                                                                       | Número de Datos Analizados | 201<br><u>. The first film</u>                               |  |  |  |
| Cálculo del IRI<br><b><i><u>Fáfica</u></i></b><br>कारप्रमः                                | z de Análisis              | <u>THEFFER THE</u><br>100.0                                  |  |  |  |
| 44444                                                                                     |                            |                                                              |  |  |  |
| ग्रग्रग्रम् ,<br>mprimir Información<br>गगगग                                              | Z1<br>Z <sub>2</sub>       | <b>WARRANTIN</b><br>$-8.40$<br>20.13<br><b>WARD THE WARD</b> |  |  |  |
| annan'i<br>Terminar                                                                       | Z3                         | <b>WEBBURG</b><br>$-7.24$                                    |  |  |  |
| -ពពពពពពពពពពពពពពពពពព                                                                       | Z4                         | <b>WANDARIA</b><br>$-83.11$                                  |  |  |  |
|                                                                                           | v                          | لإن الإنتاذات الآلاب<br>$-10.01$<br>7 TURU URU               |  |  |  |
|                                                                                           | õ RSi                      | 579.662<br><u>JULIULULUL</u>                                 |  |  |  |
|                                                                                           | IRI Calculado (m/km)       | 2.8983<br><b>L</b> UU TUU                                    |  |  |  |
|                                                                                           |                            |                                                              |  |  |  |
|                                                                                           |                            |                                                              |  |  |  |
|                                                                                           |                            |                                                              |  |  |  |

*FIGURA 19: cálculo de IRI programa INPACO.*

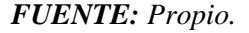

La obtención del IRI mediante el programa INPACO, se describe como un método topográfico, esto nos muestra el perfil longitudinal de la carretera, con el cual el IRI se lo determina mediante cotas de nivel, para cada punto en este caso se necesita para los 100 metros evaluados 201 puntos por que la distancia de separación es de 500mm. de punto a punto. Con esto se observa que el programa procesa los datos introducidos y evalúa a cada dato con la cota de nivel para obtener el IRI en ese tramo evaluado como se observó en el ejemplo explicado. Este programa fue elaborado para este método topográfico.

Con el cual los resultados obtenidos con la presente investigación con el método tradicional de medición IRI (nivel de ingeniero y mira), para zona urbana es de 2,90 m/km – 4,76 m/km, para zonas rurales varía entre  $1,44$  m/km – 3,76 m/km.

#### **2.8 PROCEDIMIENTO ESTADÍSTICO**

#### **2.7.1 Según SAMPIERI-1997**.

Las medidas de tendencia central son puntos en la distribución, los valores medios o centrales de esta y nos ayudara a ubicar dentro de la escala de medición, las principales medidas de tendencia central son tres: moda, mediana y media.

**La moda:** es la categoría o puntuación que ocurre con mayor frecuencia.

**La mediana:** es el valor que divide a la distribución por la mitad. Esto es la mitad de los que caen por debajo de la mediana y la otra mitad se ubican x encima de la mediana. La mediana refleja la posición intermedia de la distribución.

**La media:** es la mediana de la tendencia central más utilizada y puede definirse como el promedio aritmético de una distribución. Se simboliza como: X, y la suma de todos los valores dividida por el número de casos, su fórmula es:

$$
X = \frac{X_1 + X_2 + X_3 + X_K}{N}
$$
 **Ecuación 1**

La fórmula simplificada de la media es:

$$
X = \frac{\sum_{i=1}^{n} X_i}{n}
$$
 **Ecuación 2**

Fórmula para el cálculo de la media con datos agrupados de una distribución de frecuencia:

$$
X = \frac{\sum_{i=1}^{n} F_{i} * T_{i}}{n} = \sum_{i=1}^{k} F_{i} * T_{i}
$$
 **Ecuación 3**

Dónde:

Fi = es la frecuencia de la i- esima clase

 $Ti = es$  la marca de clase de la *i*-esima clase

 $Fi = es$  la frecuencia relativa de la *i*-esima clase

 $K =$  representa el total de clase de la distribución

Las medidas de la variabilidad nos indican la dispersión de los datos en la escala de medición de la tendencia central son valores en una distribución y las medidas de la variabilidad son intervalos, designan distancias o un número de unidades en la escala de medición. Las medidas de la variabilidad más utilizadas son el rango, la desviación estándar y la varianza.

#### **Varianza**

$$
\sigma^2 = \frac{1}{n}X^2 - X^2
$$
 **Ecuación 4**

El rango de la diferencia entre la puntuación mayor y la puntuación menor, indica el número de unidades en la escala de medición necesaria para incluir los valores máximo y mínimo.

La desviación estándar es el promedio de desviación de las puntuaciones con con respecto a la media.

$$
\sigma = \sqrt{\sigma^2} \qquad \qquad \text{Ecuación 5}
$$

#### **Correlación**

El análisis de correlación tratara de establecer el grado de relación entre dos variables es decir se trata de medir cuan dependiente es la variable de la otra.

Cuando se trata de la relación entre dos variables, se llama correlación simple. A la relación entre tres o más variables se llama correlación múltiple.

Cuando la relación entre dos variables se la representa por una recta se llama correlación lineal. Si la correlación se la representa por una curva cualquiera, se tiene la correlación no lineal.

# **CAPÍTULO III**

# **ENFOQUE DE LA INVESTIGACIÓN 3.1 UBICACIÓN DEL ÁREA DE ESTUDIO.**

La ubicación de estudio donde se desarrolla el proyecto de investigación compre el departamento de Tarija, Provincia Cercado en la ciudad de Tarija. Está definida la aplicación en pavimentos flexibles, en: Zonas Urbanas y Zona Rurales.

*FIGURA 20. Ubicación del área de estudio ciudad de Tarija.*

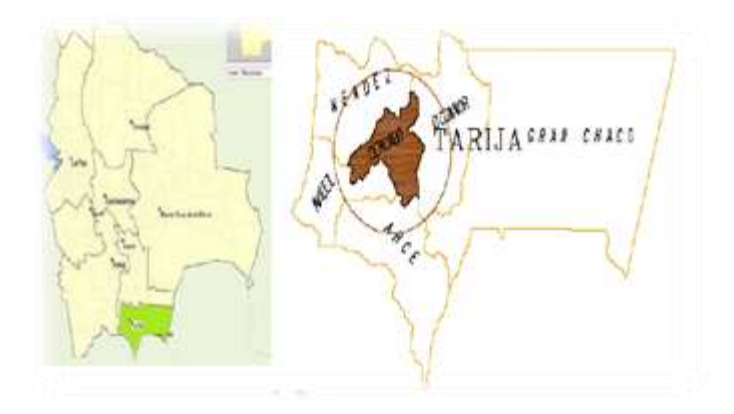

*FIGURA 21. Zona urbana de la ciudad de Tarija.*

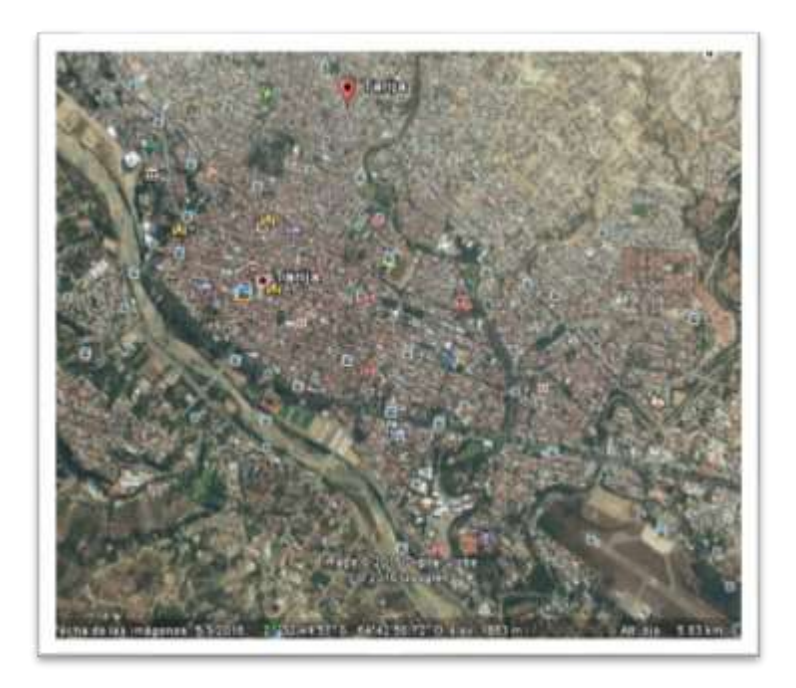

FUENTE: **Google Earth***.*

**TRAMO 1: CALLE O`CONNOR (entre Av. Víctor Paz Estensoro y Calle Avaroa).**

**Coordenadas:**

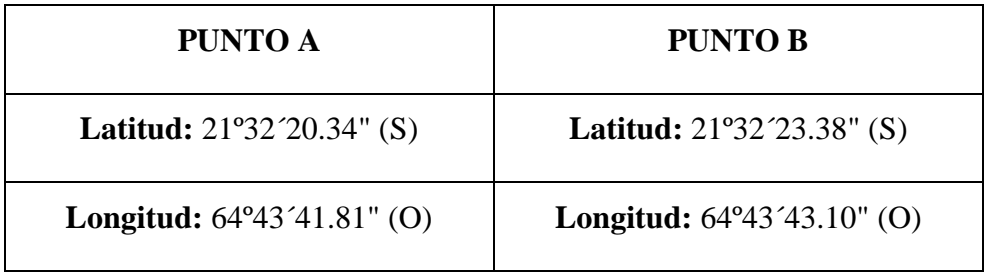

**Longitud del Tramo:** 100 metros.

*FIGURA 22. Zona urbana de la ciudad de Tarija tramo 1.*

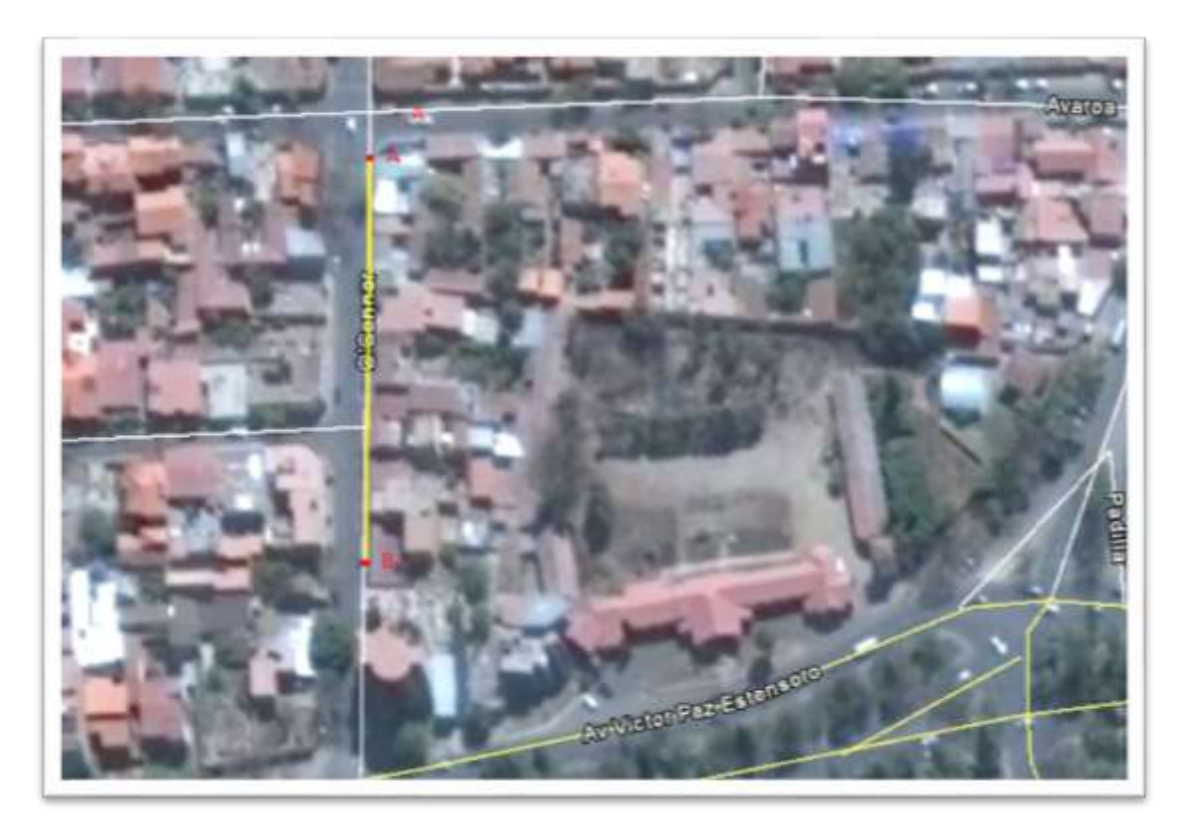

# **TRAMO 2: CALLE CRNL. DELGADILLO (entre Av. Víctor Paz Estensoro y Calle Avaroa).**

Coordenadas:

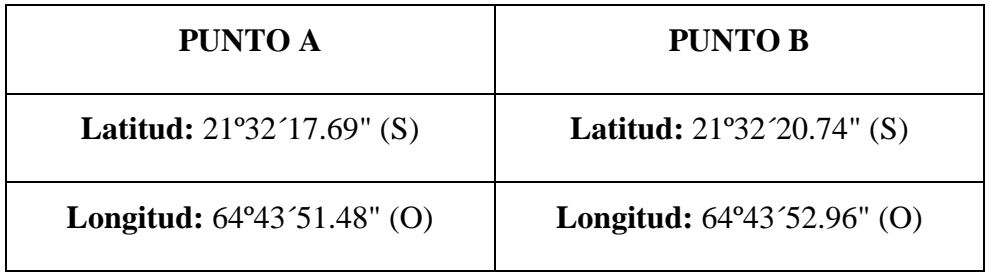

**Longitud del Tramo:** 100 metros.

*FIGURA 23. Zona urbana de la ciudad de Tarija tramo 2.*

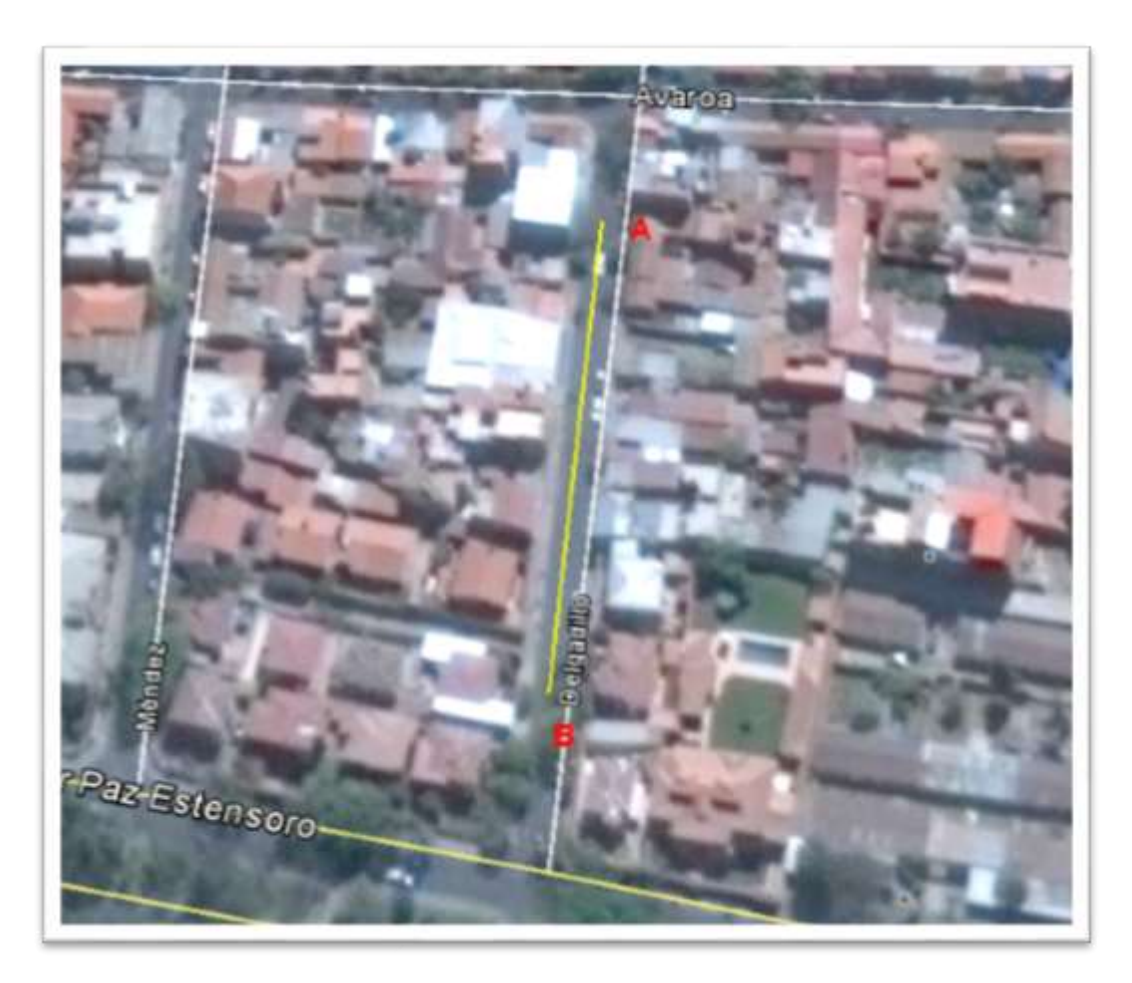

# **TRAMO 3: CALLE ALEJANDRO DEL CARPIO (entre Calle Méndez y Calle Crnl. Delgadillo).**

Coordenadas:

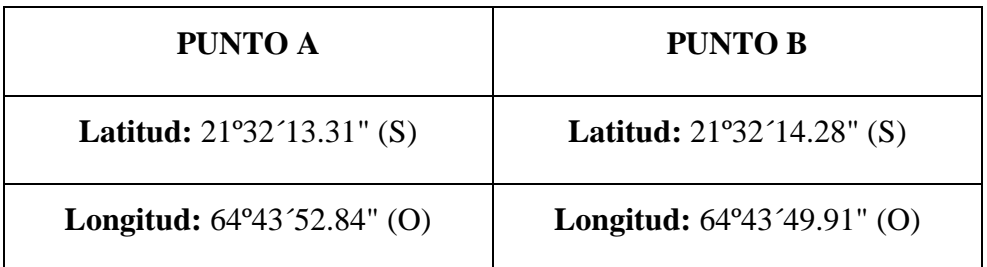

**Longitud del Tramo:** 100 metros.

*FIGURA 24. Zona urbana de la ciudad de Tarija tramo 3.*

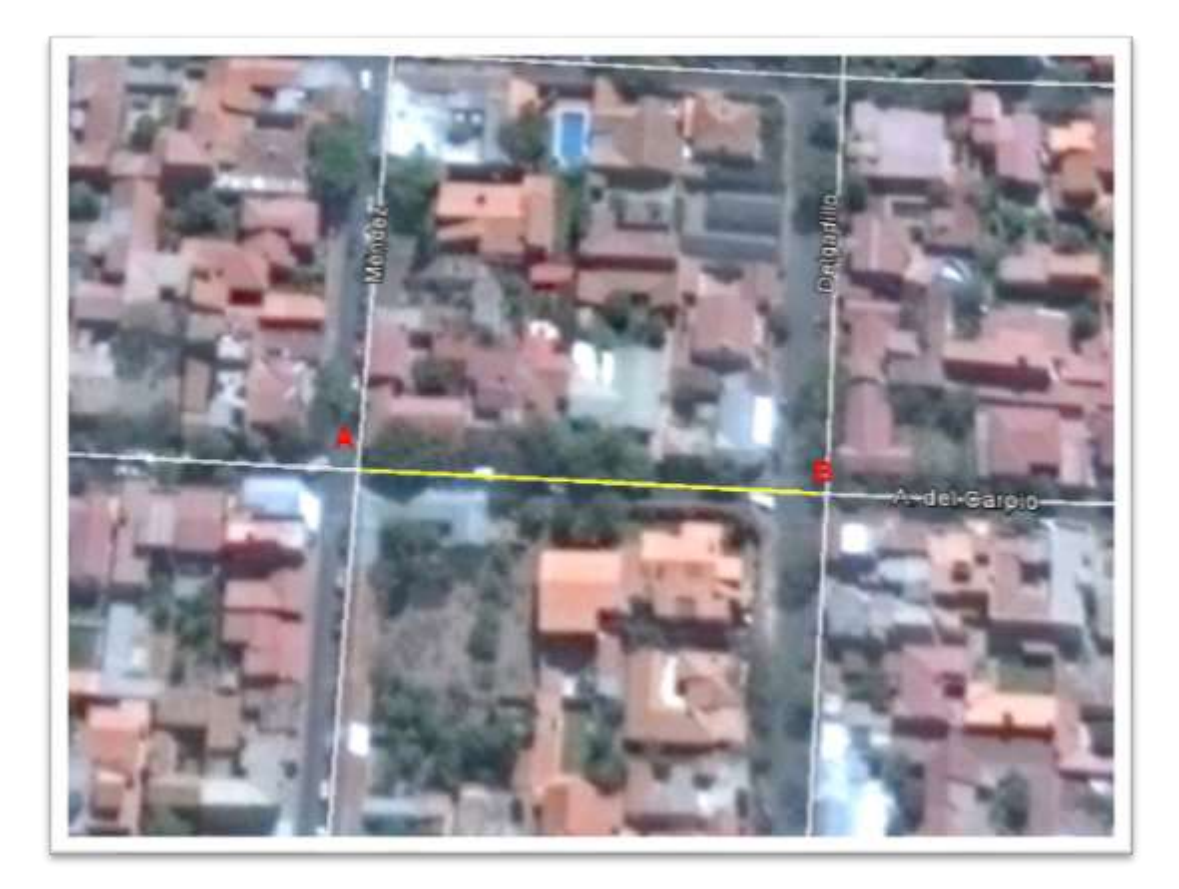

# **TRAMO 4: AVENIDA TEJAR 0317 (Carril derecho entre calle Mauro Donoso y calle Manuel Camargo).**

Coordenadas:

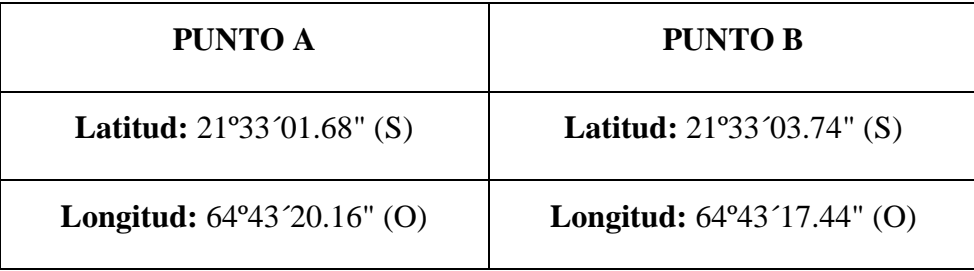

**Longitud del Tramo:** 100 metros.

*FIGURA 25. Zona urbana de la ciudad de Tarija tramo 4.*

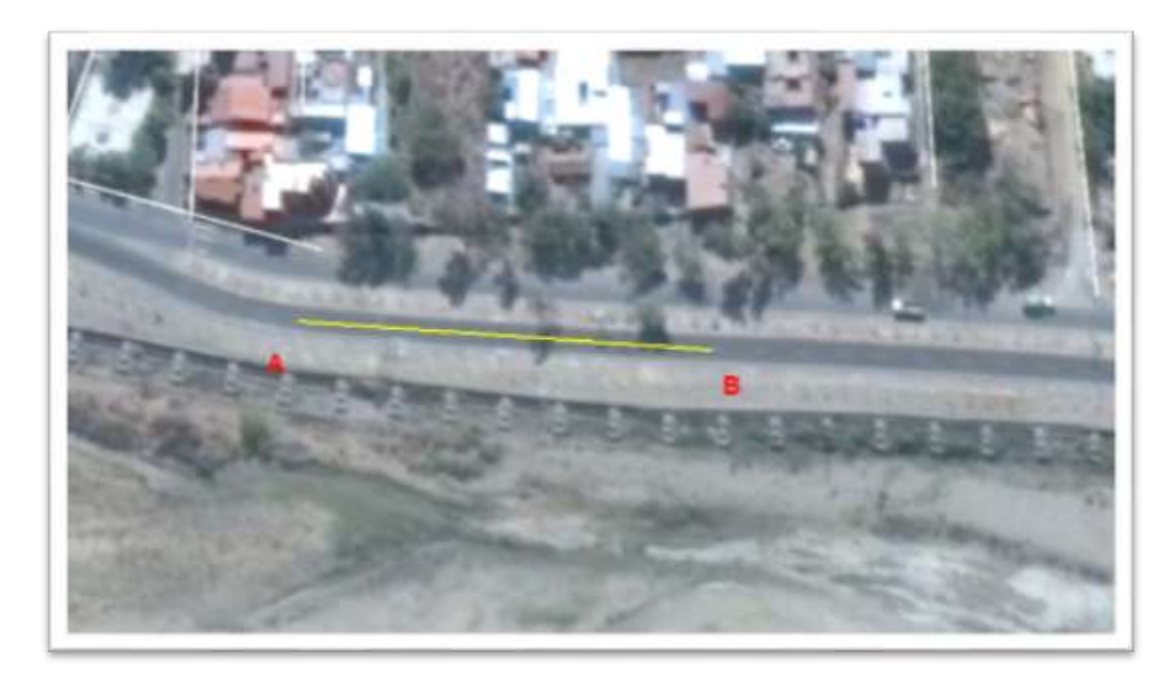

# **TRAMO 5: AVENIDA TEJAR 0317 (Carril Izquierdo entre calle Mauro Donoso y calle Manuel Camargo).**

Coordenadas:

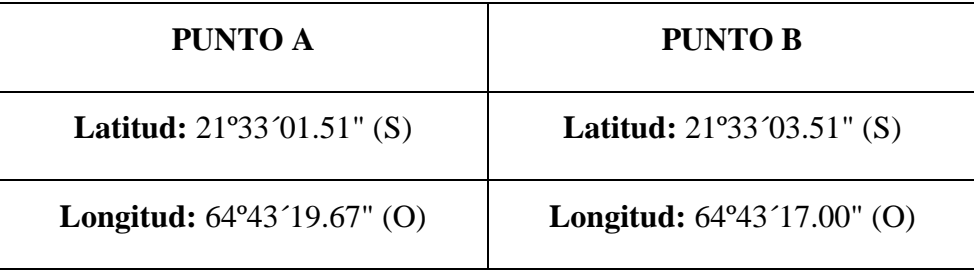

**Longitud del Tramo:** 100 metros.

*FIGURA 26. Zona urbana de la ciudad de Tarija tramo 5.*

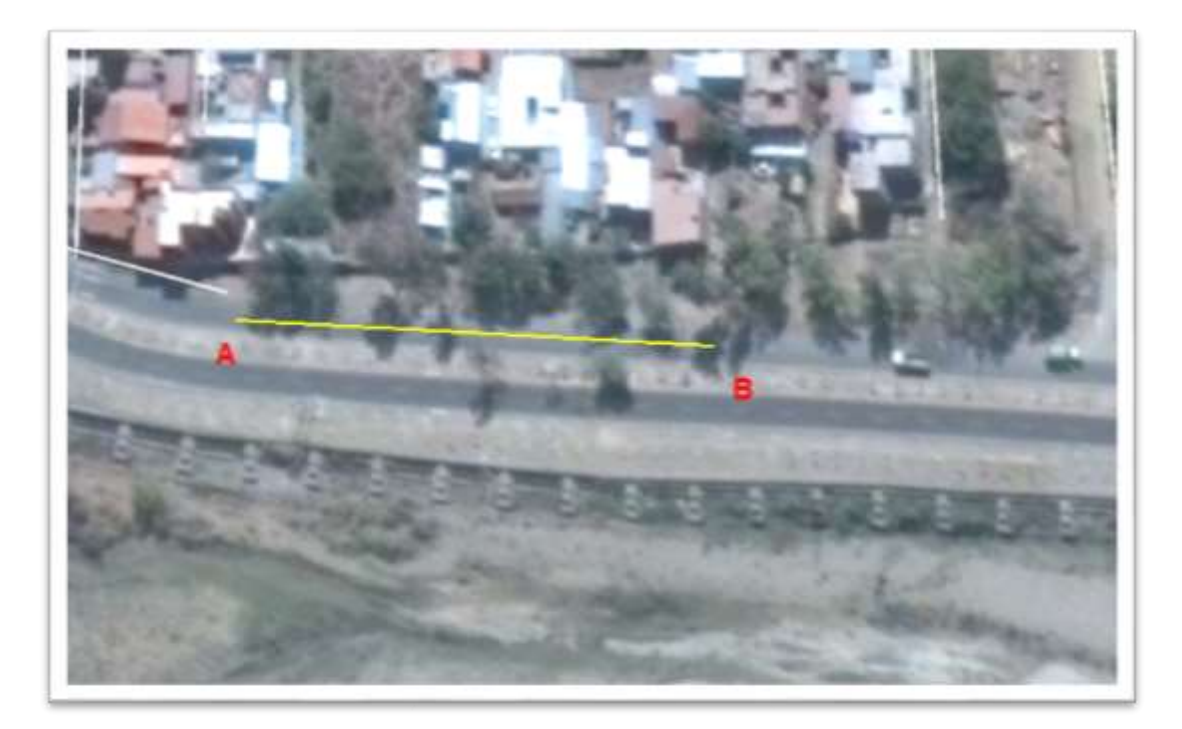

# **TRAMO 6: AVENIDA JAIME PAZ ZAMORA (Carril del medio altura colegio Castelfort a rotonda del aeropuerto).**

Coordenadas:

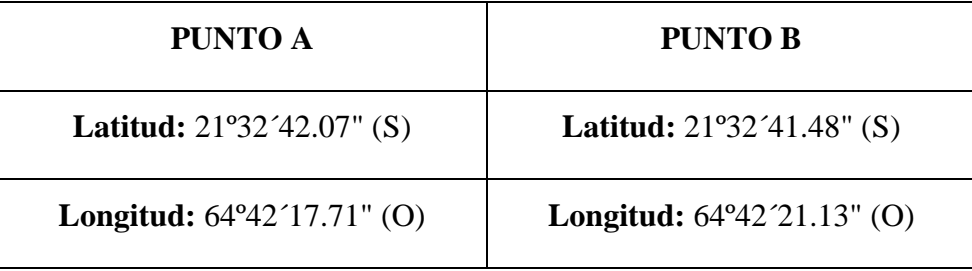

**Longitud del Tramo:** 100 metros.

*FIGURA 27. Zona urbana de la ciudad de Tarija tramo 6.*

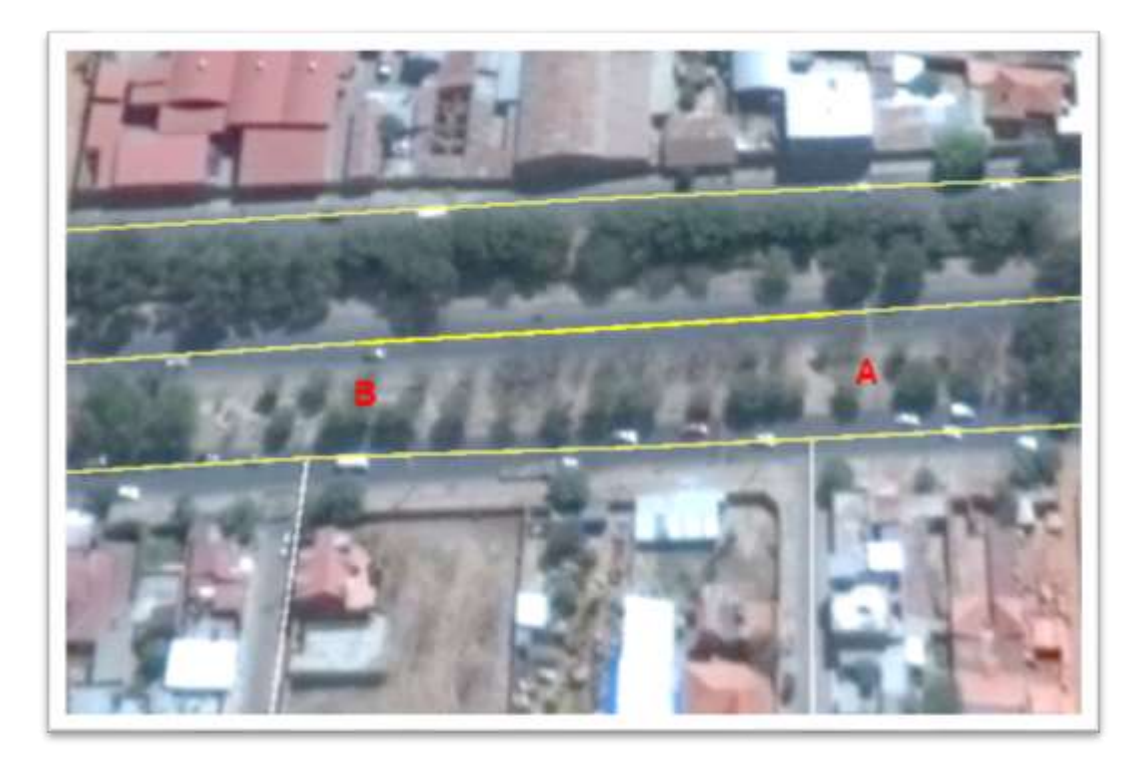

**TRAMO 7: AVENIDA JULIO DELIO D. (Carril del derecho entre calle Fray Quebracho y calle Eugenio López).**

Coordenadas:

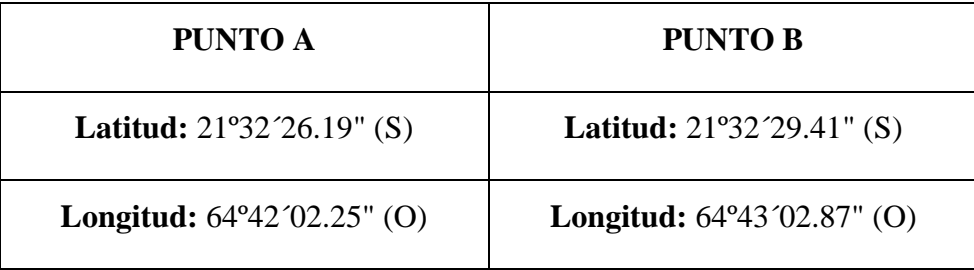

**Longitud del Tramo:** 100 metros.

*FIGURA 28. Zona urbana de la ciudad de Tarija tramo 7.*

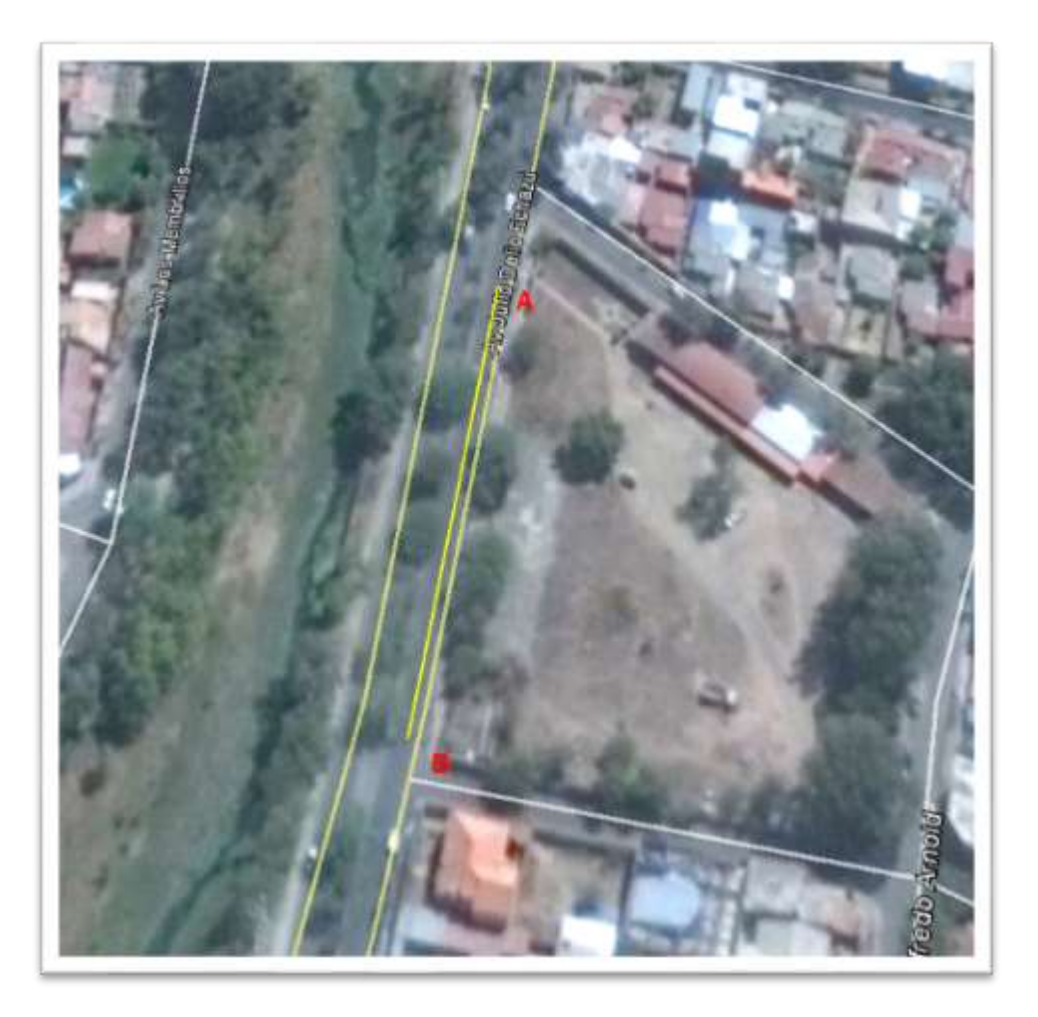

FUENTE: **Google Earth***.*

**TRAMO 8: AVENIDA JULIO DELIO D. (Carril del Izquierdo entre calle Fray Quebracho y calle Eugenio López).**

Coordenadas:

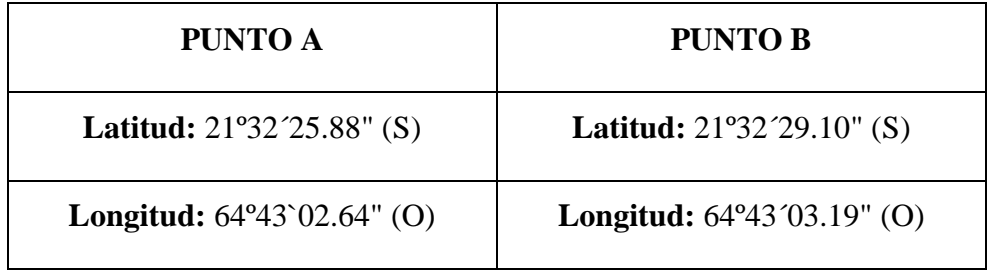

**Longitud del Tramo:** 100 metros.

*FIGURA 29. Zona urbana de la ciudad de Tarija tramo 8.*

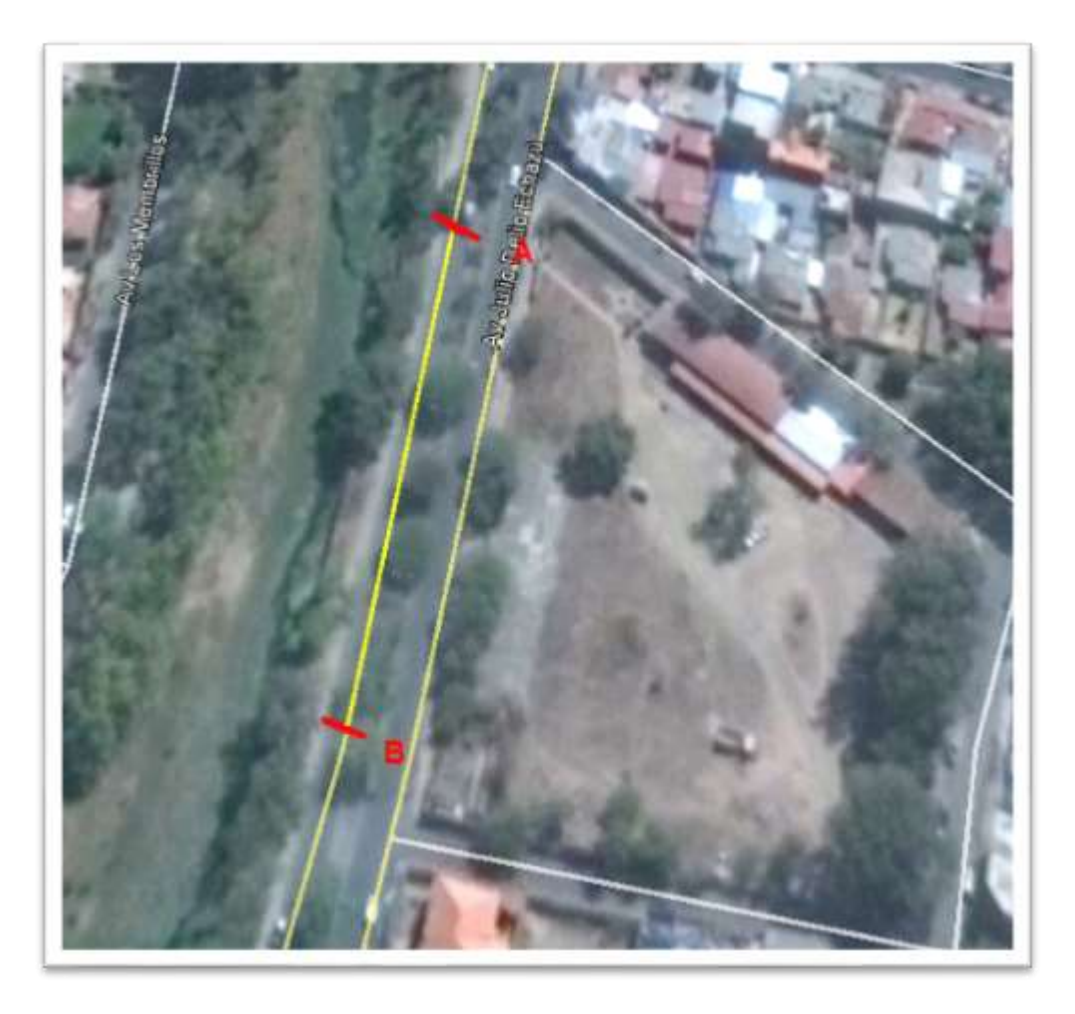

FUENTE: **Google Earth***. FIGURA 30. Zona rural de la ciudad de Tarija.*

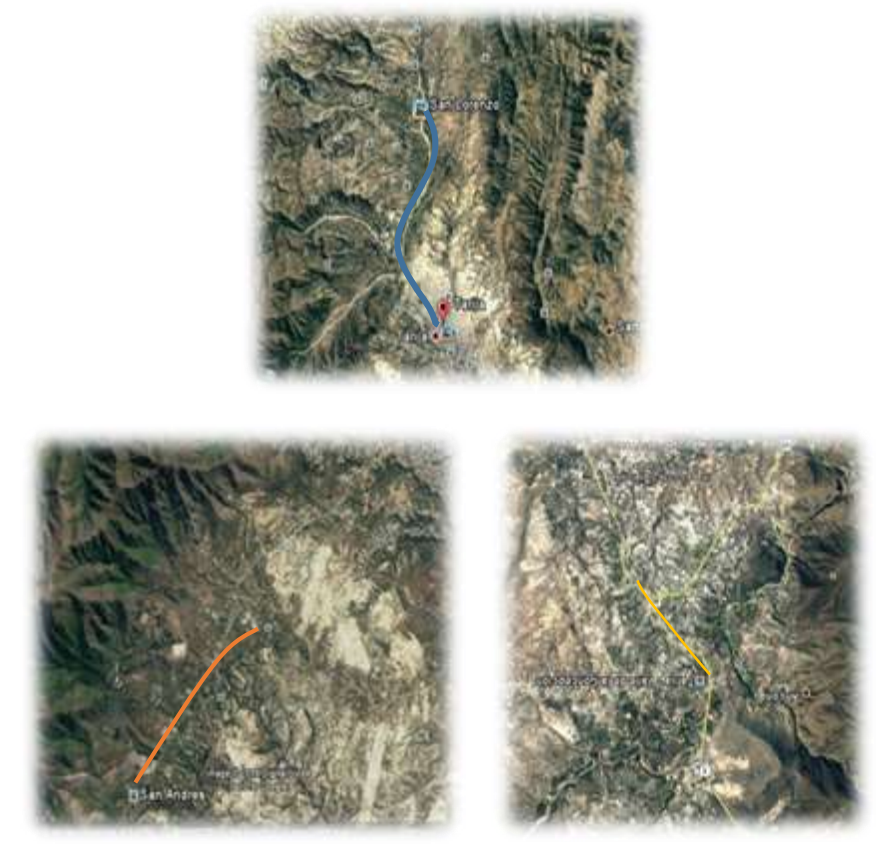

FUENTE: **Google Earth***.*

Tarija - San Lorenzo: Tarija - Padcaya-Valle: <u> Liberatura e</u> Tarija - San Andrés:

#### **CARRETERA CRUCE DEL VALLE - VALLE**

#### **TRAMO 1:** PROGRESIVA 0+000

Coordenadas:

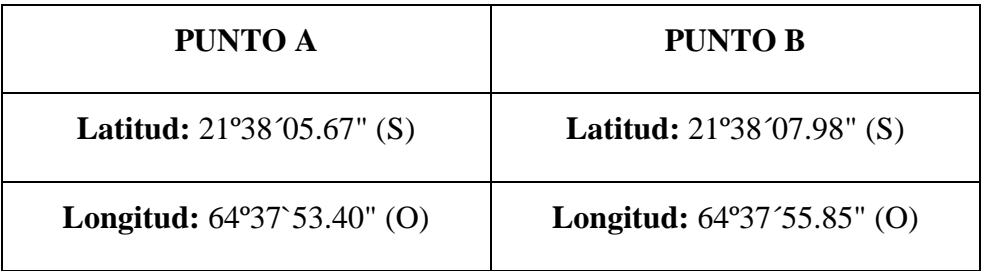

#### **Longitud del Tramo:** 100 metros.

*FIGURA 31. Zona Rural de la ciudad de Tarija tramo 1.*

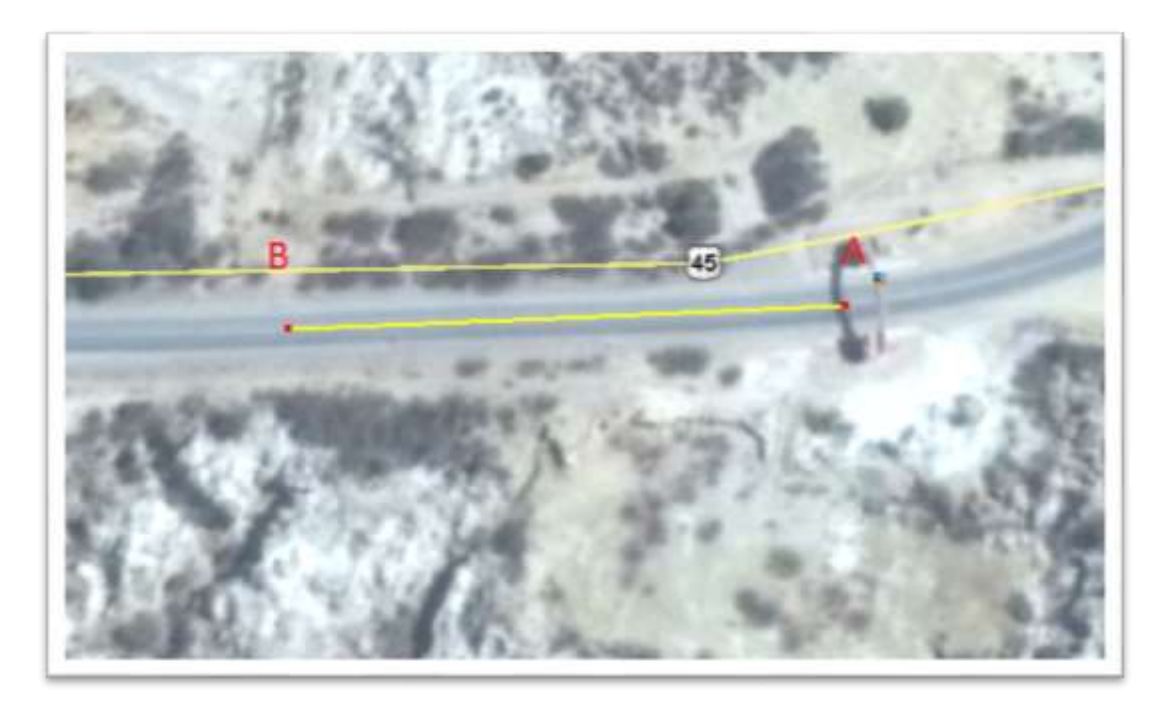

FUENTE: **Google Earth***.*

#### **TRAMO 2:** PROGRESIVA 1+000

Coordenadas:

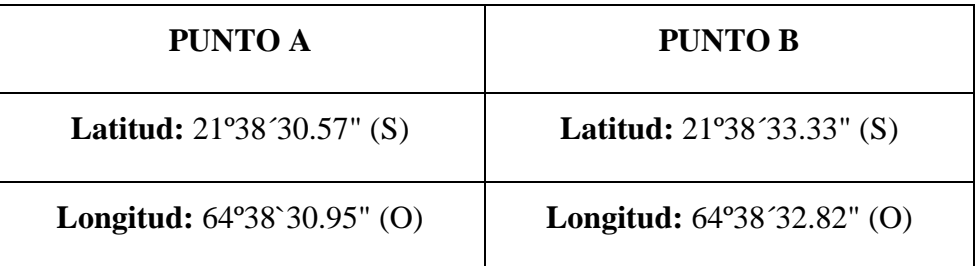

**Longitud del Tramo:** 100 metros.

*FIGURA 32. Zona Rural de la ciudad de Tarija tramo 2.*

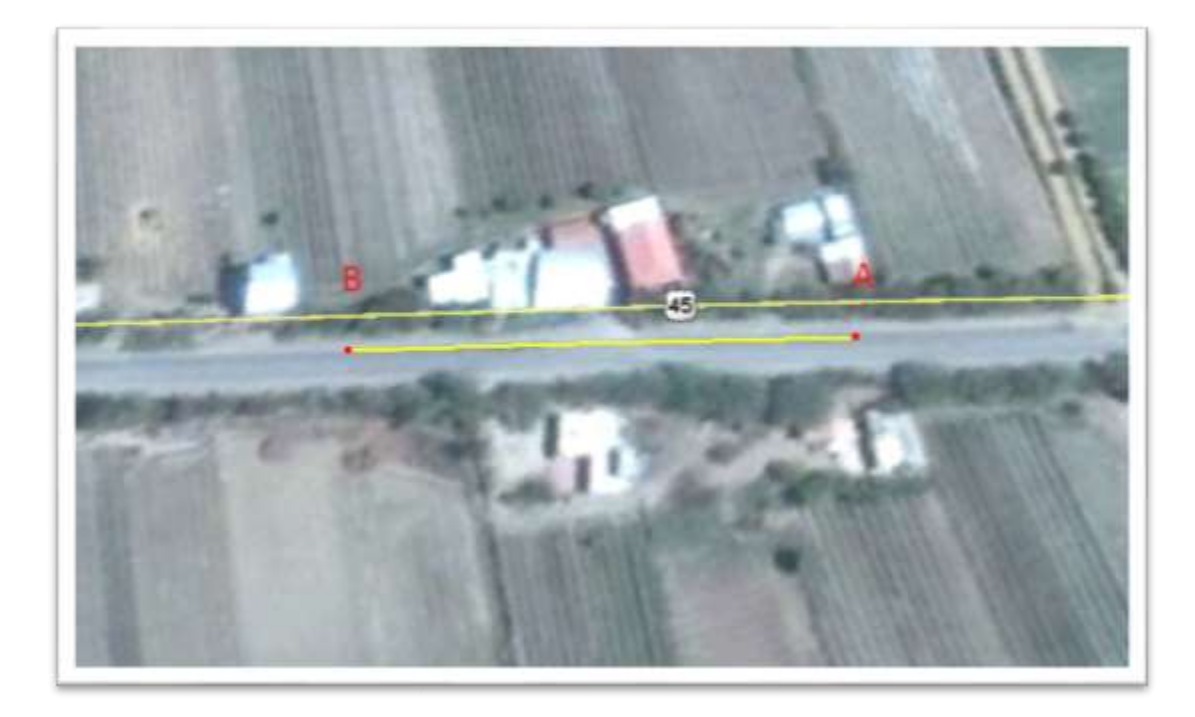

#### **TRAMO 3:** PROGRESIVA 2+000

Coordenadas:

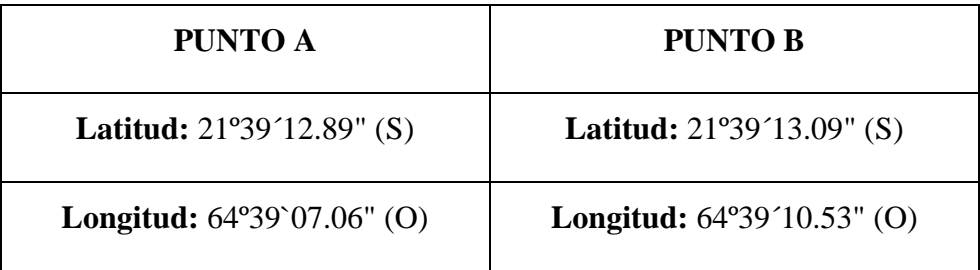

#### **Longitud del Tramo:** 100 metros.

*FIGURA 33. Zona Rural de la ciudad de Tarija tramo 3.*

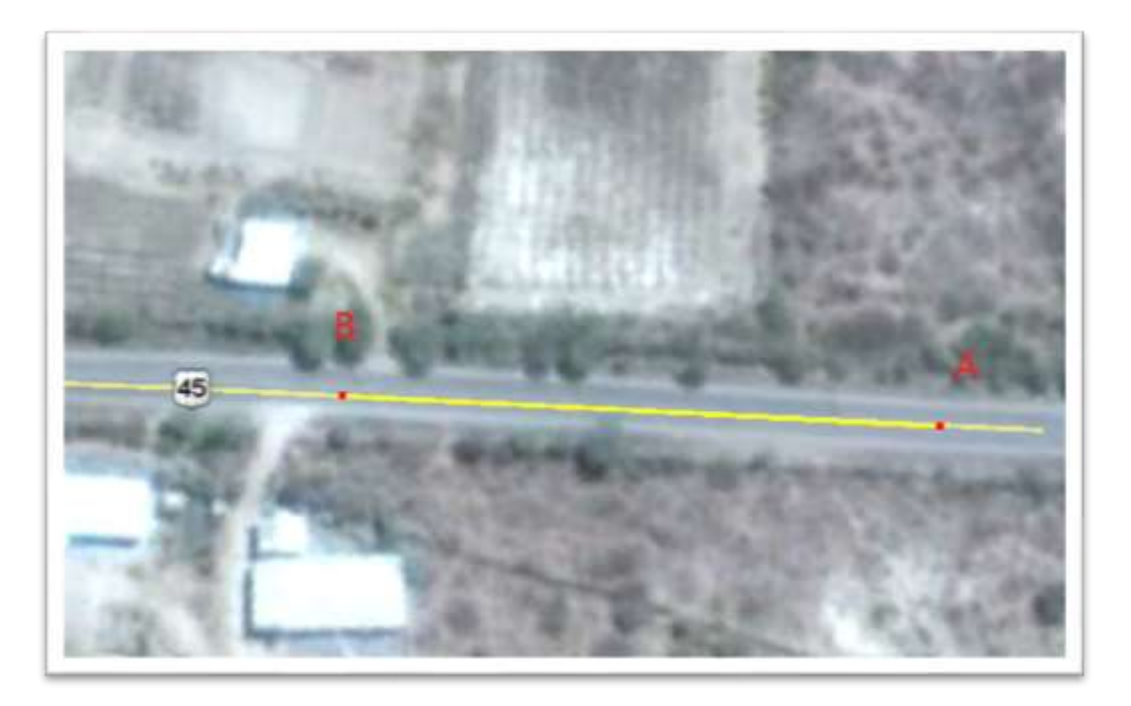

#### **CARRETERA SAN LORENZO - TARIJA**

# **TRAMO 4:** PROGRESIVA 0+000

Coordenadas:

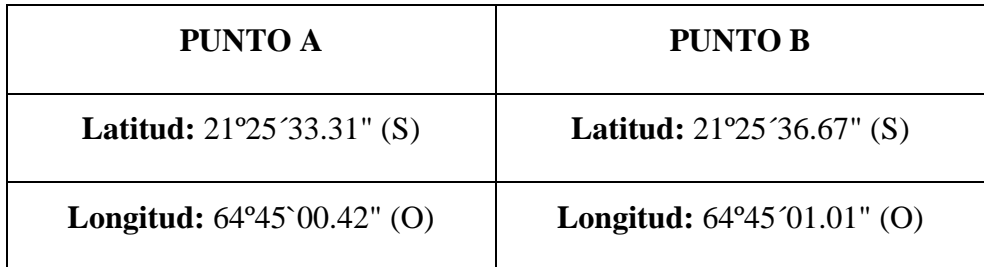

**Longitud del Tramo:** 100 metros.

*FIGURA 34. Zona Rural de la ciudad de Tarija tramo 4.*

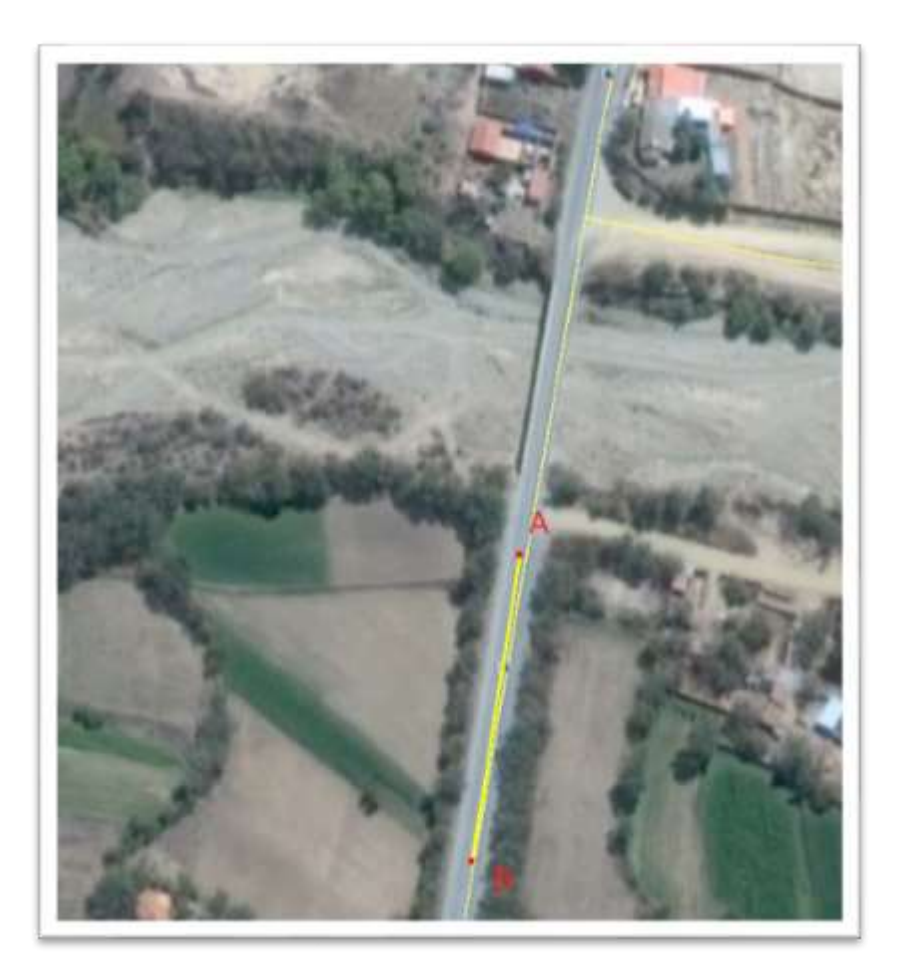

#### **TRAMO 5:** PROGRESIVA 1+000

Coordenadas:

![](_page_56_Picture_42.jpeg)

**Longitud del Tramo:** 100 metros.

*FIGURA 35. Zona Rural de la ciudad de Tarija tramo 5.*

![](_page_57_Picture_0.jpeg)

#### FUENTE: **Google Earth***.*

# **TRAMO 6:** PROGRESIVA 2+000

Coordenadas:

![](_page_57_Picture_45.jpeg)

**Longitud del Tramo:** 100 metros.

![](_page_58_Picture_0.jpeg)

*FIGURA 36. Zona Rural de la ciudad de Tarija tramo 6.*

FUENTE: **Google Earth***.*

# **CARRETERA TARIJA – SAN ANDRES**

#### **TRAMO 7:** PROGRESIVA 0+000

![](_page_58_Picture_45.jpeg)

*FIGURA 37. Zona Rural de la ciudad de Tarija tramo 7.*

![](_page_59_Picture_4.jpeg)

FUENTE: **Google Earth***.*

#### **TRAMO 8: PROGRESIVA 1+300**

![](_page_59_Picture_52.jpeg)

*FIGURA 38. Zona Rural de la ciudad de Tarija tramo 8.*

![](_page_60_Picture_4.jpeg)

FUENTE: **Google Earth***.*

### **TRAMO 9: PROGRESIVA 2+500**

![](_page_60_Picture_53.jpeg)

![](_page_61_Picture_52.jpeg)

*FIGURA 39. Zona Rural de la ciudad de Tarija tramo 9.*

![](_page_61_Picture_3.jpeg)

*FUENTE: Google Earth*.

### **CARRETERA TARIJA – SANTA ANA**

#### **TRAMO 10: PROGRESIVA 0+000**

![](_page_62_Picture_53.jpeg)

*FIGURA 40. Zona Rural de la ciudad de Tarija tramo 10.*

![](_page_62_Picture_3.jpeg)

FUENTE: **Google Earth***.*

### **3.2 REVISIÓN DE LA METODOLOGÍA**

Se explicara un cálculo del IRI por cada método y lo mismo se aplicó a todos los tramos para su respectivo determinación de sus resultados.

### **3.2.1 MÉTODO TRADICIONAL DE MEDICIÓN IRI.**

En este método se usa el Nivel de ingeniero y la mira, mediante cotas en un tramo seleccionado se realiza de la siguiente manera su aplicación en campo:

**Determinación del Tramo:** Se determina calles con cuadras de 100 metros de longitud, y las dos huellas a medir.

**Se Mide la Distancia de medición:** Se pasa al rayado del tramo a cada 50 mm. De distancia para poder lecturas en dicho rango.

*FIGURA 41. Marcado del pavimento a cada 500 mm.*

FUENTE: **Elaboración Propia.**

**Se Procede al levantamiento de Alturas:** Una vez determinado y marcado del pavimento se dispone al armado del equipo de nivel de ingeniero.

*FIGURA 42 Armado del Nivel de ingeniero.*

![](_page_63_Picture_8.jpeg)

![](_page_64_Picture_0.jpeg)

FUENTE: **Elaboración Propia**.

Se determina la cota del primer punto, mediante el GPS. Y el lecturado colocando la mira en el punto.

![](_page_64_Picture_3.jpeg)

*FIGURA 43. Lecturado de la cota y lecturado de la altura del punto*.

FUENTE: **Elaboración Propia***.*

**Determinación de las cotas:** Después de haber lecturado las alturas correspondientes a cada punto, encontramos las cotas de cada punto aplicando las ecuaciones de Topografía.

**Uso del Programa INPACO:** Con el programa INPACO, es una herramienta auxiliar para determinar el IRI, donde se: Identifica el Tramo, Longitud del tramo, se ajusta la distancia de punto a punto que es 500 mm. Y se procede al colocado de las cotas determinadas anteriormente.

![](_page_65_Picture_63.jpeg)

*FIGURA 44. Programa INPACO para obtener el IRI.*

FUENTE: **Elaboración Propia.**

**IRI Determinado por el Método Tradicional de Medición:** Se determinó el Índice de Rugosidad Internacional, mediante cotas de cada punto y usando el programa INPACO.

*FIGURA 45. Calculo del IRI, Método Tradición de Medición IRI.*

| EL Ci\Users\amck\Desktop\PROGRA~1\inpaco\INPACO-EXE                                                                                            |                                                                    | <b>Barbara</b>                                                                                                    |
|----------------------------------------------------------------------------------------------------|--------------------------------------------------------------------|----------------------------------------------------------------------------------------------------|
| <b>CARCHIZON DI RECODI I GIORNI I</b>                                                                                                    | <b><i><u>IMétodo MIRA Y MIVELI</u></i></b>                         |                                                                                                    |
| <b>elta X (588</b><br>115131313<br><b>HELLOWER</b>                                                                                             | <b>MARINE ENGINEERING CONSIGNATION</b><br><b>Belleville Cranch</b> | ,,,,,,,,,,,,<br>,,,,,,,,,,,,,,                                                                                             |
| dentificación del Tra<br><b><i><u>EXECUTIVE</u></i></b><br>atrada Información<br>11212121<br>Calculo del IRI                                   | Monume Intal de Datos<br>Hinero de Datas Baalicades                | ,,,,,,,,,,<br><b><i><u>ALLEYSTER</u></i></b><br><u>TETRINIANIA PART</u>                                                    |
| <b><i><u>REGISTER</u></i></b><br><b><i><u>valica</u></i></b><br><b>BEAMSTER</b><br><b>Haspital</b><br>murinir Información<br><b>STAFFIELDS</b> | a de Boalisaio.                                                    | <b>THE REPORT OF LINE</b><br><b>Committee</b><br><b>THE THEFT EXT</b><br><b>USE PERSONAL PRO</b><br><b>A TERRITORIA DE</b> |
| <b>ASSESSED</b><br>C erningr<br>- assembolable bolander boland                                                                                 |                                                                    | 11191111111111<br><b>JILE REVENUES EN</b><br><u> 1931 1999 1999 19</u><br>100.01                                           |
|                                                                                                    | $-10.1$                                                            | 13731013141<br>579.662<br>2.8983<br><b>MMF</b>                                                                             |
|                                                                                                    |                                                                    |                                                                                                    |

FUENTE: **Elaboración Propia.**

**3.2.1.1 Tabla de resultados del IRI por Método Tradicional de Medición.**

**Zona Urbana.**

|                    | <b>IRI NIVEL ING.</b> |  |  |  |
|--------------------|-----------------------|--|--|--|
| <b>TRAMO</b>       | (m/km)                |  |  |  |
| Tramo 1 H-1        | 2,90                  |  |  |  |
| Tramo 1 H-2        | 3,03                  |  |  |  |
| Tramo 2 H-1        | 3,30                  |  |  |  |
| Tramo 2 H-2        | 4,02                  |  |  |  |
| Tramo 3 H-1        | 3,54                  |  |  |  |
| Tramo 3 H-2        | 3,23                  |  |  |  |
| Tramo 4 H-1        | 3,93                  |  |  |  |
| Tramo 4 H-2        | 3,91                  |  |  |  |
| Tramo 5 H-1        | 3,67                  |  |  |  |
| Tramo 5 H-2        | 3,00                  |  |  |  |
| Tramo 6 H-1        | 2,85                  |  |  |  |
| Tramo 6 H-2        | 3,52                  |  |  |  |
| Tramo 7 H-1        | 3,14                  |  |  |  |
| <b>Tramo 7 H-2</b> | 4,00                  |  |  |  |
| Tramo 8 H-1        | 3,36                  |  |  |  |
| Tramo 8 H-2        | 3,85                  |  |  |  |

*TABLA 8. Resultado IRI zona urbana Método Tradicional de Medición.*

FUENTE: **Elaboración Propia.**

#### **Zona Rural**

*TABLA 9. Resultado IRI zona rural Método Tradicional de Medición.*

![](_page_67_Picture_185.jpeg)

FUENTE: **Propia.**

# **3.2.2 MÉTODO DISPOSITIVO BASADO EN EL EQUIPO DE MERLÍN.**

Para realizar el ensayo se requiere hacer los siguientes pasos:

**Calibración del dispositivo:** El dispositivo necesita ser calibrado de acuerdo a lo indicado TRRL Research Revist 301, que es colocar el patín a nivel de la pata delante y trasera, a la altura que el brazo marque 25 en el tablero.

*FIGURA 46. Calibración del dispositivo de Merlín.*

![](_page_68_Picture_2.jpeg)

FUENTE: **Elaboración Propia***.*

**Ajuste del factor "D":** Se establece un ensayo donde una regla de 6 mm de espesor, se coloca en el piso y se lectura; lectura inicial y final para poder hacer la corrección del ajuste debido a desgaste u otros factores.

![](_page_68_Picture_5.jpeg)

*FIGURA 47. Ajuste del factor "D".*

FUENTE**: Elaboración Propia.**

**Ubicación del Dispositivo:** Se debe poner el dispositivo en el tramo que se va realizar el ensayo ubicándolo en la huella.

*FIGURA 48. Posicionamiento del dispositivo de Merlín, para ejecutar el ensayo.*

![](_page_69_Picture_2.jpeg)

FUENTE: **Elaboración Propia.**

**Lecturacion de los Datos:** Se procede hacer el levantamiento de los datos a cada vuelta de la rueda que es a cada 2 metros, se realiza un levantamiento de 200 lecturas.

![](_page_69_Figure_5.jpeg)

![](_page_69_Picture_6.jpeg)

FUENTE: **Elaboración Propia.** 

**Tabulación de Datos:** Se dispone en un histograma los datos recolectados para su mejor tabulación y poder determinar el valor "D", el cual también es sacado el factor previamente.

![](_page_70_Figure_1.jpeg)

*FIGURA 50. Tabulación y determinación de "D".*

FUENTE: **Elaboración Propia.**

**IRI Determinado por Método dispositivo de Merlín:** Con valor "D" calculado

se entra la ecuación ya descrita en la teoría y se determina el IRI.

*FIGURA 51. Calculo del IRI, Método Dispositivo de Merlín.*

| Calculo del IRI: |                                  |       | $IRI = 0.593 + 0.0471 * D --- -2.4 < IRI < 15.9$ |  |
|------------------|----------------------------------|-------|--------------------------------------------------|--|
|                  | $IRI = 0.0485 * D --- IRI < 2.4$ |       |                                                  |  |
|                  |                                  |       |                                                  |  |
|                  | $IR =$                           | 2.618 | m/km                                             |  |

FUENTE: **Elaboración Propia.**

#### **3.2.2.1 Tabla de resultados del IRI por Método Dispositivo de Merlín.**

#### **Zona Urbana**

| TRAMO              | <b>IRI MERLIN</b> |  |  |
|--------------------|-------------------|--|--|
|                    | (m/km)            |  |  |
| Tramo 1 H-1        | 2,62              |  |  |
| Tramo 1 H-2        | 2,82              |  |  |
| Tramo 2 H-1        | 3,02              |  |  |
| Tramo 2 H-2        | 3,80              |  |  |
| Tramo 3 H-1        | 3,27              |  |  |
| Tramo 3 H-2        | 2,82              |  |  |
| Tramo 4 H-1        | 3,31              |  |  |
| Tramo 4 H-2        | 3,36              |  |  |
| Tramo 5 H-1        | 3,14              |  |  |
| Tramo 5 H-2        | 2,52              |  |  |
| Tramo 6 H-1        | 2,47              |  |  |
| Tramo 6 H-2        | 2,97              |  |  |
| Tramo 7 H-1        | 3,05              |  |  |
| Tramo 7 H-2        | 3,38              |  |  |
| Tramo 8 H-1        | 3,31              |  |  |
| <b>Tramo 8 H-2</b> | 3,76              |  |  |

*TABLA 10. Resultado del IRI en Zona Urbana por el Método dispositivo Merlín.*

*Fuente: Elaboración Propia.*
### **Zona Rural**

| <b>TRAMO</b>        | <b>IRI MERLIN</b> |  |  |  |
|---------------------|-------------------|--|--|--|
|                     | (m/km)            |  |  |  |
| Tramo 1 H-1         | 2,02              |  |  |  |
| Tramo 1 H-2         | 2,83              |  |  |  |
| Tramo 2 H-1         | 1,87              |  |  |  |
| <b>Tramo 2 H-2</b>  | 2,63              |  |  |  |
| Tramo 3 H-1         | 2,93              |  |  |  |
| Tramo 3 H-2         | 2,15              |  |  |  |
| Tramo 4 H-1         | 1,36              |  |  |  |
| Tramo 4 H-2         | 2,46              |  |  |  |
| Tramo 5 H-1         | 1,80              |  |  |  |
| <b>Tramo 5 H-2</b>  | 3,23              |  |  |  |
| Tramo 6 H-1         | 2,76              |  |  |  |
| Tramo 6 H-2         | 2,56              |  |  |  |
| Tramo 7 H-1         | 3,24              |  |  |  |
| <b>Tramo 7 H-2</b>  | 2,65              |  |  |  |
| Tramo 8 H-1         | 2,86              |  |  |  |
| Tramo 8 H-2         | 2,78              |  |  |  |
| Tramo 9 H-1         | 3,02              |  |  |  |
| <b>Tramo 9 H-2</b>  | 2,83              |  |  |  |
| <b>Tramo 10 H-1</b> | 2,47              |  |  |  |
| <b>Tramo 10 H-2</b> | 2,61              |  |  |  |

*TABLA 11. Resultado del IRI zona rural por el Método Dispositivo de Merlín.*

Fuente: **Elaboración Propia.**

# **3.3 ANÁLISIS Y COMPARACIÓN DE LOS RESULTADOS DE AMBOS MÉTODOS.**

En uno de objetivos es analizar y comparar el resultado obtenido con el dispositivo de Merlín con el método tradicional de medición IRI, que es el nivel de ingeniero. Con el cual lo podremos analizar mediante histogramas, y observar los resultados arrojados.

#### **ZONA URBANA:**

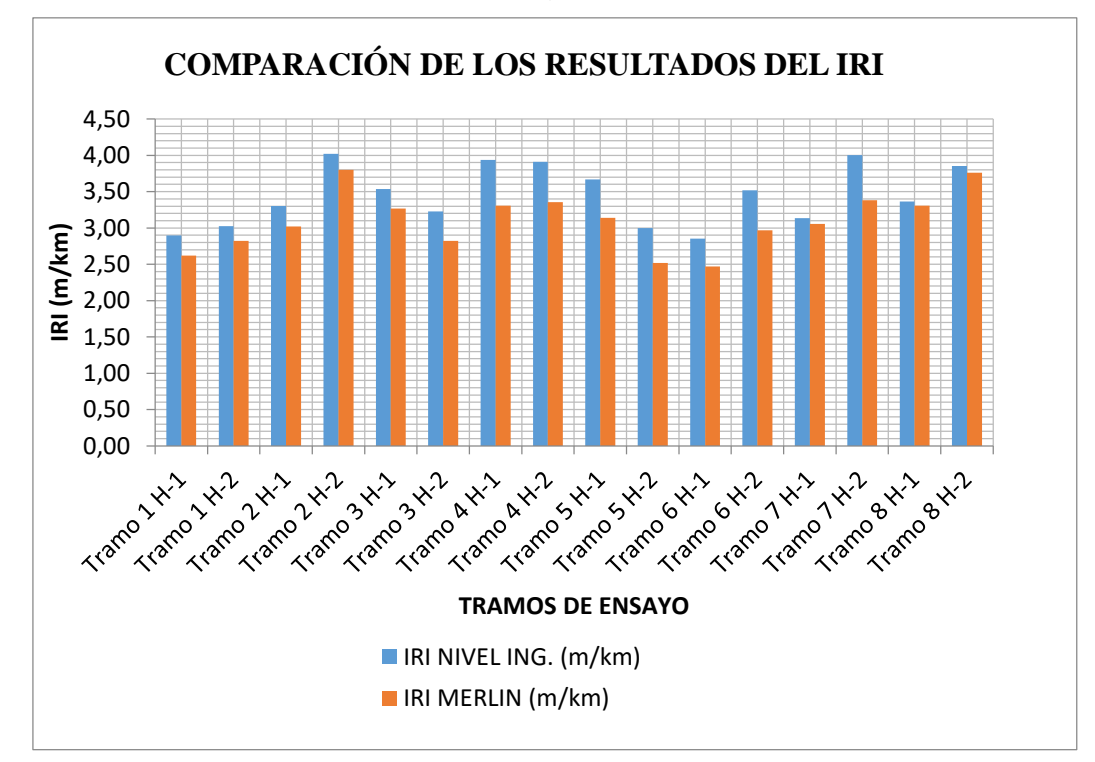

*FIGURA 52. Histograma Zona Urbana.*

Fuente: **Elaboración Propia.**

Por lo que nos indica el histograma con la determinación del IRI obtenidos por ambos métodos, nos muestra que en los diferentes tramos donde se aplicó el método del dispositivo basado en el equipo de Merlín se encuentra por debajo del IRI hallado por el método tradicional de medición IRI, lo cual nos muestra el comportamiento de ambos métodos en pavimento flexible con paquete estructural.

Los resultados también nos muestra e indica que el método tradicional de medición IRI tiene un promedio de todos los IRI calculados de 3,45 m/km dando por el método del dispositivo basado en el Equipo de Merlín un valor promedio IRI de 3,10 m/km.

Esto nos indica que los valores de las calles de la ciudad de Tarija que cuentan con pavimento flexible que tengan paquete estructural según los valores obtenidos y

fijándose en referencia internacionales, las calles se encuentran en un estado REGULAR.

#### **ZONA RURAL**

*FIGURA 53. Histograma Zona Rural.*

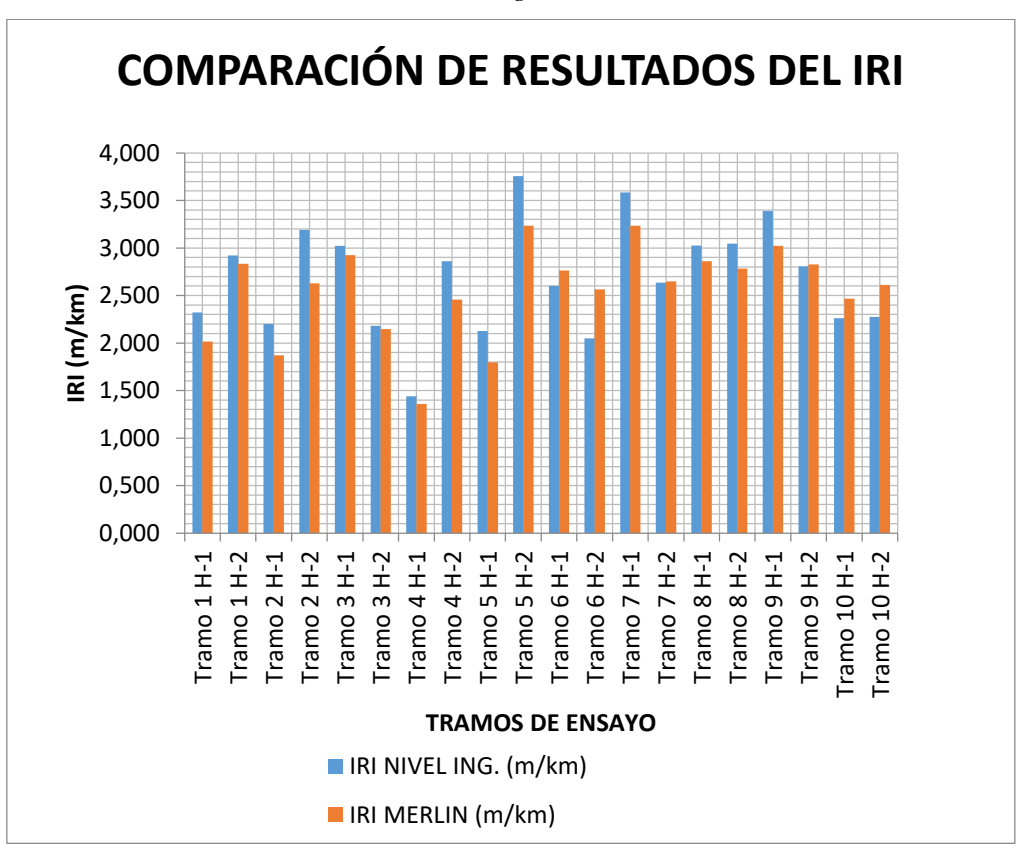

#### Fuente: **Elaboración Propia.**

Por lo que nos indica el histograma en los tramos de zona rural se puede comparar lo mismo, que en los tramos urbanos, que la mayoría de los resultados obtenidos por dispositivo de Merlín, son menores al IRI obtenido por el método tradicional de medición IRI.

Se puede observar el mismo comportamiento de los métodos en los tramos evaluados en zona rural, siendo estos rutas de carreteras el cual haciendo un promedio de los resultados con el método del dispositivo basado en el equipo de Merlín es de 2.55 m/km y el método tradicional de medición IRI tiene un promedio de 2.68 m/km.

Esto nos indica que los valores de las carreteras, de la ciudad de Tarija se encuentran según los valores obtenidos y fijándose en referencia internacionales, las carreteras se encuentran en un estado BUENO.

Estos resultados nos indica que el método del dispositivo basado en el equipo de Merlín, se tendrá que realizar una curva de ajuste para determinar los resultados con el método clase I que es considerado el método tradicional de medición IRI (nivel de ingeniero y mira).

### **3.4 CURVA DE AJUSTE DE RESULTADOS DE AMBOS MÉTODOS**

### **3.4.1 SELECCIÓN DEL MEJOR MODELO DE AJUSTE.**

# **3.4.1.1 Determinación de la Ecuación de ajuste o correlación entre los resultados del Método Tradicional y Dispositivo Merlín "ZONA URBANO".**

Se introduce los datos a un modelo estadístico, se obtienen los siguientes resultados:

| Modelo                  | Correlación | $R -$    |
|-------------------------|-------------|----------|
|                         |             | Cuadrada |
| Doble Inverso           | 0,9026      | 81,46%   |
| Inversa-Y Log-X         | $-0,8992$   | 80,85%   |
| Curva S                 | $-0,8964$   | 80,36%   |
| Multiplicativa          | 0,8952      | 80,13%   |
| Raíz Cuadrada-Y Inversa | $-0,8928$   | 79,71%   |
| de X                    |             |          |
| Logarítmico-Y Raíz      | 0,8927      | 79,68%   |
| Cuadrada-X              |             |          |
| Raíz Cuadrada-Y Log-X   | 0,8926      | 79,67%   |
| Inversa de Y            | $-0,8907$   | 79,34%   |
| Raíz Cuadrada Doble     | 0,8906      | 79,32%   |
| Logaritmo de X          | 0,8896      | 79,14%   |
| Exponencial             | 0,8889      | 79,01%   |
| Inversa de X            | $-0,8888$   | 78,99%   |
| Raíz Cuadrada deX       | 0,8882      | 78,89%   |
| Raíz Cuadrada de Y      | 0,8874      | 78,74%   |
| Lineal                  | 0,8855      | 78,40%   |
| Cuadrado-Y Log-X        | 0,8827      | 77,91%   |
| Cuadrado-Y Raíz         | 0,8823      | 77,84%   |
| Cuadrada-X              |             |          |

*TABLA 12. Modelo de ajuste Estadísticos Zona Urbano.*

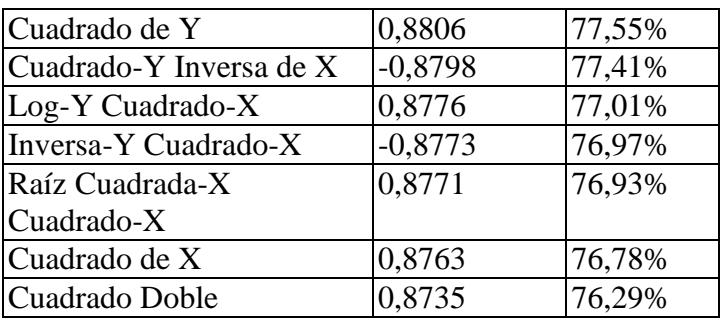

Esta tabla indica los resultados de ajustar varios modelos de datos. El cual nos indica que el modelo Doble Inverso, es el que mejor arroja el valor más alto de  $R^2$  con 81,46%. El cual presenta el siguiente modelo de ecuación, y las variables son:

- **Variable dependiente:** IRI m/km (NIVEL).
- **Variable Independiente**: IRI m/km (MERLIN).

**Modelo de ecuación:** Y = 1  $A+\frac{B}{v}$ X

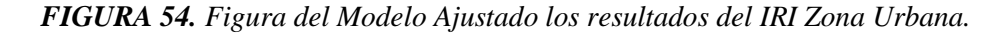

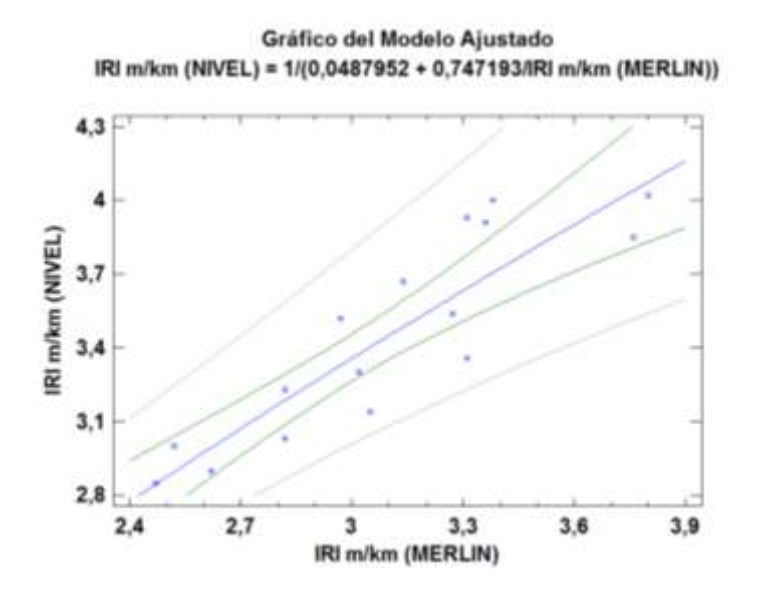

Fuente: **Elaboración Propia.**

**Ecuación numérica:**

$$
IRI\frac{m}{km}(NIVEL) = \frac{1}{0.0487952 + \frac{0.747193}{IRI\frac{m}{km}(MERLIN)}}
$$

*Tabla 13. Coeficiente de Valores del Modelo Ajustado Estadística Zona Urbana.*

|                    | <i>Mínimos</i><br>Cuadrados | Estándar          | Estadístico |         |
|--------------------|-----------------------------|-------------------|-------------|---------|
| Parámetro Estimado |                             | Error             | T           | Valor-P |
|                    | Intercepto $ 0,0487952$     | 0,0314368 1,55217 |             | 0.1429  |
| Pendiente          | 0,747193                    | 0,0952561 7,84404 |             | 0,0000  |

Fuente: **Elaboración Propia.**

Coeficiente de Correlación = 0.902574

 $R$ -cuadrada = 81,46 porciento

R-cuadrado (ajustado para g.l.) = 80,1401 porciento

Error estándar del est. = 0,0156394

Error absoluto medio  $= 0.0128085$ 

El estadístico  $R^2$  indica que el modelo ajustado explica 81.46% de la variabilidad en IRI m/km (NIVEL). El coeficiente de correlación es igual a 0.902574 indicando una relación relativamente fuerte entre las variables. El error estándar es 0.0156394. Este valor puede usarse para construir límites de predicción para nuevos observaciones.

## **3.4.1.2 Determinación de la Ecuación de ajuste o correlación entre los resultados del Método Tradicional y Dispositivo Merlín "ZONA RURAL".**

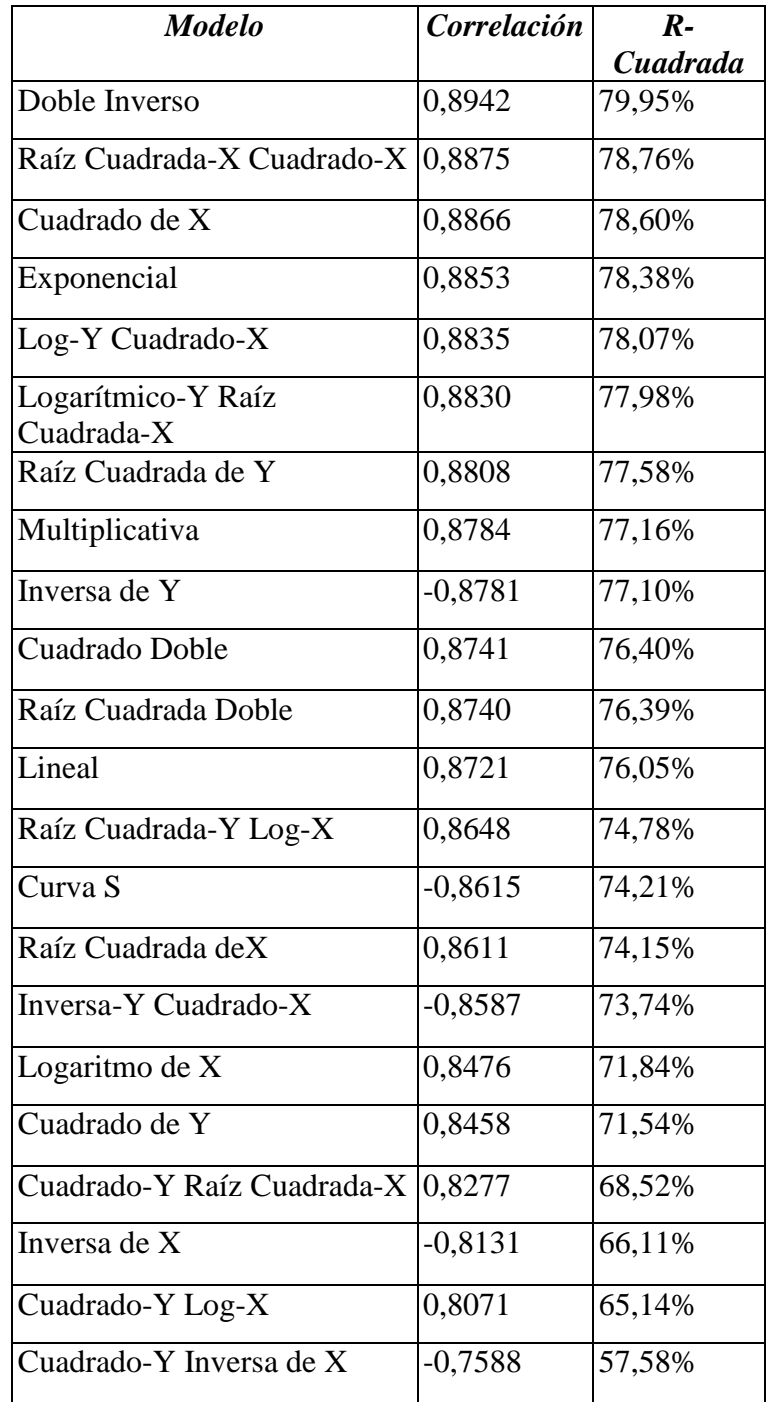

### **Comparación de Modelos Alternos**

Fuente: **Elaboración Propia.**

Esta tabla indica los resultados de ajustar varios modelos de datos. El cual nos indica que el modelo Doble Inverso, es el que mejor arroja el valor más alto de  $R^2$  con 79,95%. El cual presenta el siguiente modelo de ecuación, y las variables son:

- **Variable dependiente:** IRI m/km (NIVEL).
- **Variable Independiente:** IRI m/km (MERLIN).

**Modelo de ecuación:** Y = 1  $A+\frac{B}{v}$ X

*FIGURA 55. Figura del Modelo Ajustado los resultados del IRI Zona Rural.*

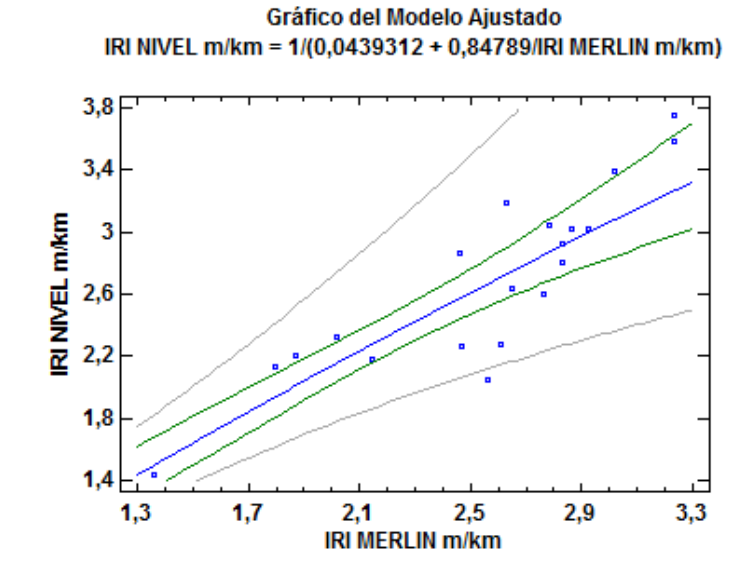

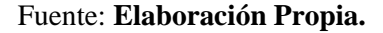

**Ecuación numérica:**

$$
IRI\frac{m}{km}(NIVEL) = \frac{1}{0.0439312 + \frac{0.84789}{IRI\frac{m}{km}(MERLIN)}}
$$

|                  | <b>Mínimos</b>   | <b>Estándar</b> | <b>Estadístico</b> |        |
|------------------|------------------|-----------------|--------------------|--------|
|                  | <b>Cuadrados</b> |                 |                    |        |
| Parámetro        | Estimado         | Error           | т                  | Valor- |
|                  |                  |                 |                    | P      |
| Intercepto       | 0,0439312        | 0,0422597       | 1,03955            | 0,3123 |
| <b>Pendiente</b> | 0,84789          | 0,100077        | 8,47235            | 0,0000 |

*Tabla 15. Coeficiente de Valores del Modelo Ajustado Estadística Zona Rural.*

Fuente: **Elaboración Propia.**

Coeficiente de Correlación = 0,894154

R-cuadrada = 79,9512 porciento

R-cuadrado (ajustado para g.l.) = 78,8373 porciento

Error estándar del est.  $= 0.0450963$ 

Error absoluto medio  $= 0.0346066$ 

Puesto que el valor-P en la tabla ANOVA es menor que 0,05, existe una relación estadísticamente significativa entre IRI m/km (NIVEL) y IRI m/km (MERLIN) con un nivel de confianza del 95,0%.

El estadístico R-Cuadrada indica que el modelo ajustado explica 79.95% de la variabilidad en IRI m/km (NIVEL). El coeficiente de correlación es igual a 0,894154, indicando una relación relativamente fuerte entre las variables. El error estándar del estimado indica que la desviación estándar de los residuos es 0,0450963. Este valor puede usarse para construir límites de predicción para nuevas observaciones, seleccionando la opción de Pronósticos del menú de texto.

### **CAPÍTULO IV**

#### CONCLUSIONES Y RECOMENDACIONES

### **4.2 CONCLUSIONES**

Para el estudio se tiene las siguientes conclusiones:

- Se realizó el diseño y calibración, del dispositivo basado en el equipo de Merlín, según lo especificado por el Laboratorio Británico de Investigación de Transporte y Caminos en sus indicaciones del Research Report 301 "THE MERLÍN LOW-COST ROAD ROUGHNNES MESASURING MACHINE".
- Se demuestra para la presente investigación lo planteado hipotéticamente "Que se puede medir el IRI con el dispositivo basado en el equipo de Merlín en tramos carreteros de la Provincia Cercado". Indicando que los resultados obtenidos por el dispositivo basado en el equipo de Merlín, son datos similares al método estándar.
- Se calculó el IRI a partir de los resultados obtenidos en campo con el dispositivo de merlín con la ecuaciones de correlación entre "D" y el IRI, determinado por el Laboratorio Británico de Investigación de Transporte y Caminos (TRRL).
- La comparación de los resultados de evaluación del IRI, se encuentra una diferencia, lo cual nos indica que el resultado del dispositivo de merlín tiene que ser ajustado al método estándar que es el método tradicional de medición IRI (nivel de ingeniero y mira).
- Mediante la ecuación de correlación se aproxima los resultados obtenidos con el dispositivo de Merlín, a los que deberían obtenerse con el Método tradicional de Medición IRI (nivel de ingeniero y mira) que es un método de alta precisión (CLASE I). Con la ecuación se valida los resultados del rugosímetro de merlín para sus valores obtenidos.
- Se verifico que el dispositivo de merlín posee una gran ventaja en el rendimiento, a diferencia del método tradición de medición IRI (nivel de

ingeniero y mira), lo que beneficia a la evaluación en la Provincia Cercado, en pavimento flexible.

- Se comprobó que el dispositivo de merlín tiene una buena aceptación para la determinación del IRI, ya que es considerado un equipo clase I que son derivado del perfilómetro estático.
- En la presente investigación se obtuvo como la ecuación que mejor correlaciona los resultados obtenidos por ambos equipos: La ecuación de DOBLE INVERSO, en cual para:

**Zona Urbana:** Dio una R-CUADRADO= 81.46 %, siendo la ecuación:  $IRI\left(\frac{m}{km}\right) NIVEL = \frac{1}{0.0487952 + \frac{1}{2}}$  $0,0487952+\frac{0,747193}{(m_{0.25}-m_{0.35})^{2}}$ IRI  $\left(\!\frac{m}{km}\!\right)\!\!\mathit{MERLIN}$ 

**Zona Rural:** Dio una R-CUADRADO= 79,95 %, siendo la ecuación:  $IRI\left(\frac{m}{km}\right) NIVEL = \frac{1}{0.0439312 + \dots}$  $0,0439312+\frac{0,84789}{0,0439312}$ IRI  $\left(\frac{m}{km}\right)$ MERLIN

### **4.2 RECOMENDACIONES**

Las recomendaciones que se aportan para mediante la Investigación son:

- Mediante esta investigación se recomienda introducir el método del dispositivo de merlín para evaluaciones superficiales del pavimento (IRI) en la Provincia Cercado.
- Se aconseja seguir los pasos especificados por el TRRL Research Revist 301, para su diseño y calibración del equipo, y poder tener mejores resultados.
- Para realizar el ensayo se tiene que tener en cuenta el tráfico, usar señalizaciones para evitar accidentes cuando se esté aplicando el ensayo.
- Se recomienda hacer la evaluación de los pavimentos flexibles, ya que este control nos ayudara en la toma de decisiones para la prevención, mitigación y mantenimiento de estos en el momento adecuado.
- En otros lugares como: Aeropuertos se debe evaluar con mayor rigurosidad.